# **TALLINNA TEHNIKAÜLIKOOL Infotehnoloogia teaduskond Informaatikainstituut Infosüsteemide õppetool**

IDU40LT Janis Kummits 124640IABB

# **INFOSÜSTEEMI KAEBUS.EE PROTSESSIDE ANALÜÜS**

**Bakalaureusetöö**

Juhendaja: Karin Rava Ms. Eng. lektor

Tallinn 2016

## **Autorideklaratsioon**

Kinnitan, et olen koostanud antud lõputöö iseseisvalt ning seda ei ole kellegi teise poolt varem kaitsmisele esitatud. Kõik töö koostamisel kasutatud teiste autorite tööd, olulised seisukohad, kirjandusallikatest ja mujalt pärinevad andmed on töös viidatud.

(kuupäev) (allkiri)

## **Annotatsioon**

Antud töö eesmärgiks on analüüsida ja projekteerida Eestis registreeritud ettevõtetega rahulolu kajastava infosüsteemi kaebus.ee täiendus.

Kuna kaebus.ee projekt sai alguse kiirkorras, ainuisikuliselt ja ilma eelneva analüüsita, siis aeg on näidanud funktsionaalsuse puudulikust läbi kasutaja tagasiside ja administreerimisele kuluva aja näol. Hetkeseisuga puudub süsteemil administreerimisliides ning kirjete seisundid, mistõttu muudatusi tuleb sisse viia otse andmebaasis eelnevalt kasutajatega kirja teel kooskõlastades ning mõningatel puhkudel olen pidanud ka teavitusi kasutajatele ja ettevõtetele saatma käsitsi.

Antud töö olulisemaks tulemuseks on uuenduste projekt, mis võimaldaks infosüsteemi sisse viia kriitilised täiendused tagamaks süsteemi efektiivsust ja mugavama kasutamise. Üks olulisematest täiendustest on ettevõtete kohta käivate artiklite sisestamine, mille abil saame lisada süsteemile sisu tarbijakaebustest hoolimata. Lisaks sellele veel administreerimismugavuse tagamine.

Lõputöö on kirjutatud eesti keeles ning sisaldab teksti 57 leheküljel, 5 peatükki, 38 joonist, 2 tabelit.

## **Abstract**

The aim of this thesis is to analyze and create a project of an upgrade for information system based on customer satisfaction of enterprises registered in Estonia.

The project kaebus.ee was published without previous analyses. Overtime, administrating the site proved to be time consuming and some lacks of functionality were made clear through user's feedback. Currently the system is missing administrative interface and there are no statuses on the main objects, therefore the changes have to be made directly in database with previous agreement or a demand from the users. In some cases, e-mails had to be sent to users and enterprises manually.

The main goal of this thesis is to ensure an upgraded project that will allow implementing critical updates to ensure effectiveness and convenience of the system usage. Two of the main updates are to build a more convenient system administration and to implement an article composing functionality so that useful content could be added regardless of the consumer's input.

The thesis is in Estonian and contains 57 pages of text, 5 chapters, 38 figures, 2 tables.

## **Lühendite ja mõistete sõnastik**

|                          | Tarbijavaidlus Consumer dispute                                                                                                    |
|--------------------------|----------------------------------------------------------------------------------------------------|
|                          | tarbija ja kaupleja vahelisest lepingust tulenevate lepinguliste kohustustega<br>seotud vaidlus <sup>1</sup>                                                          |
| <b>Kaebus</b>            | Complaint                                                                                                    |
|                          | Tarbijavaidluseks vabas vormis esitatud argumendid ja omapoolse<br>soovitava lahenduse pakkumus <sup>2</sup>                                                          |
| <b>Kaebuse</b><br>nõuded | <b>Complaint demanding's</b>                                                                                                    |
|                          | Kaebuse esitaja poolsed nõuded või lahenduse pakkumised kaebuse<br>rahuldamiseks <sup>2</sup>                                                                         |
| <b>Tarbija</b>           | <b>Consumer</b>                                                                                                    |
|                          | füüsiline isik, kes tegutseb eesmärgil, mis ei ole seotud tema majandus- või<br>kutsetegevusega <sup>1</sup>                                                          |
| <b>Ettevõte</b>          | <b>Enterprise</b>                                                                                                    |
|                          | Ettevõte on seadusandlikult ja korralduslikult vaadeldav kui iseseisev,<br>eraldatud varaga iseseisva isikuna tegutsev majandusüksus <sup>3</sup>                     |
| Kaupleja                 | <b>Trader</b>                                                                                                    |
|                          | füüsiline või juriidiline isik, sealhulgas avalik-õiguslik juriidiline isik, kes<br>tegutseb eesmärgil, mis on seotud tema majandus- või kutsetegevusega <sup>1</sup> |
| Kaup                     | <b>Product</b>                                                                                                    |
|                          | pakutav, müüdav või muul viisil turustatav asi või õigus <sup>1</sup>                                                                                                 |
| <b>Teenus</b>            | <b>Service</b>                                                                                                    |
|                          | pakutav, osutatav või muul viisil turustatav hüve, mis ei ole kaup, või muu<br>pakutav või tehtav sooritus <sup>1</sup>                                               |

<sup>&</sup>lt;sup>1</sup> <https://www.riigiteataja.ee/akt/111032016008> (09.05.2016)

1

<sup>&</sup>lt;sup>2</sup> <http://www.tarbijakaitseamet.ee/et/tarbijale/kaebuse-esitamine> (14.05.2016)

<sup>&</sup>lt;sup>3</sup> <https://et.wikipedia.org/wiki/Ettev%C3%B5te> (15.05.2016)

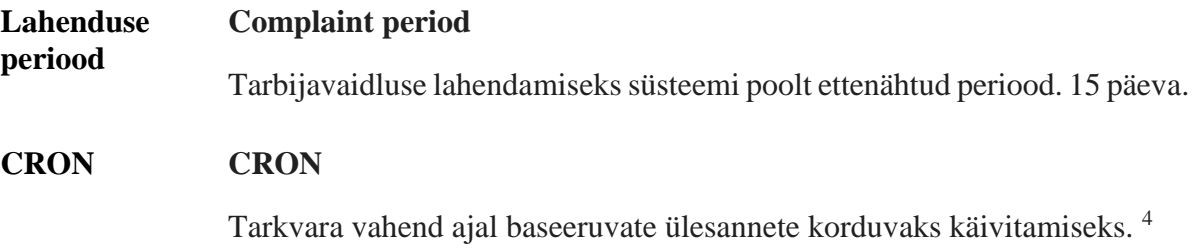

<sup>&</sup>lt;u>.</u> <sup>4</sup> <https://en.wikipedia.org/wiki/Cron> (09.05.2016)

## **Jooniste nimekiri**

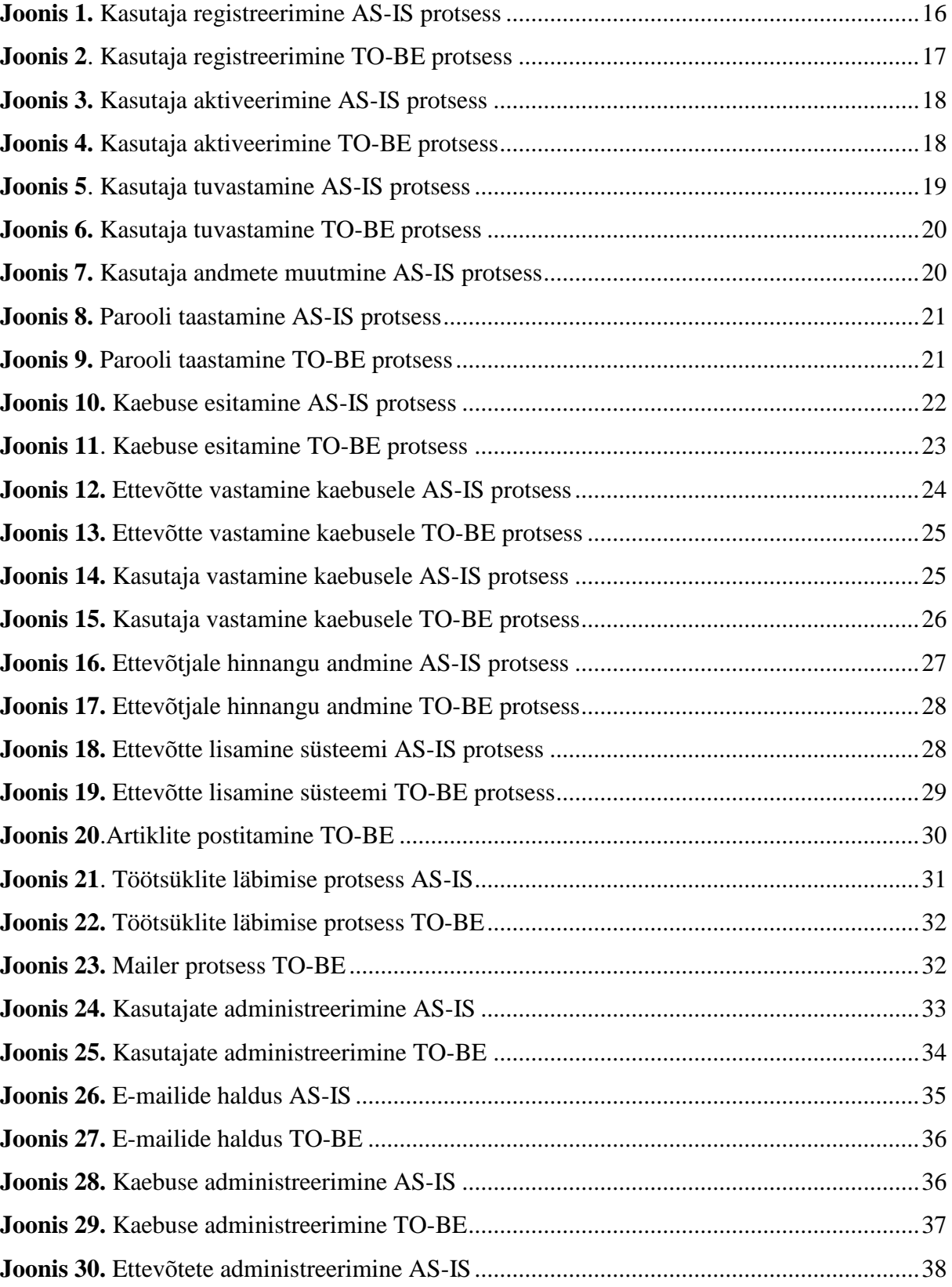

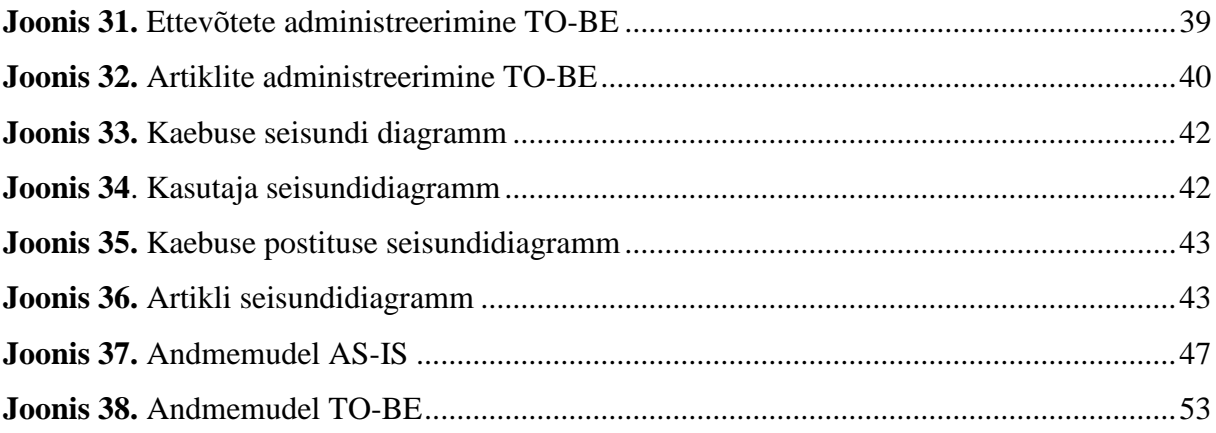

## **Tabelite nimekiri**

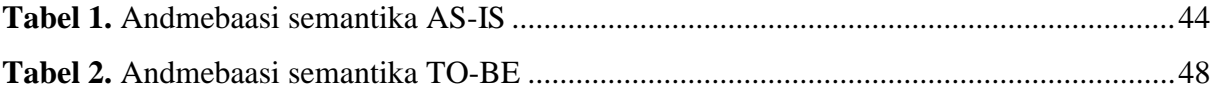

## **Sisukord**

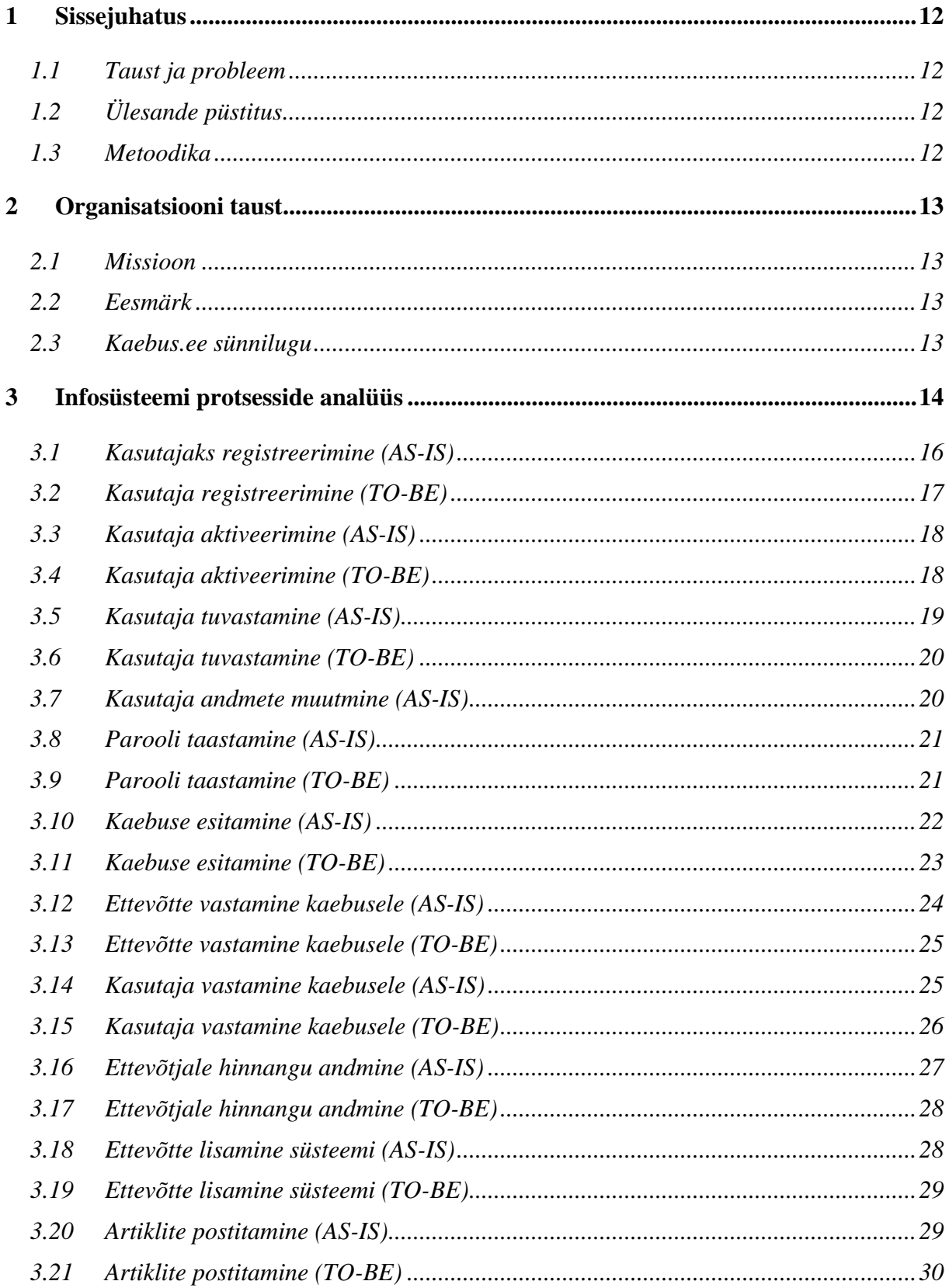

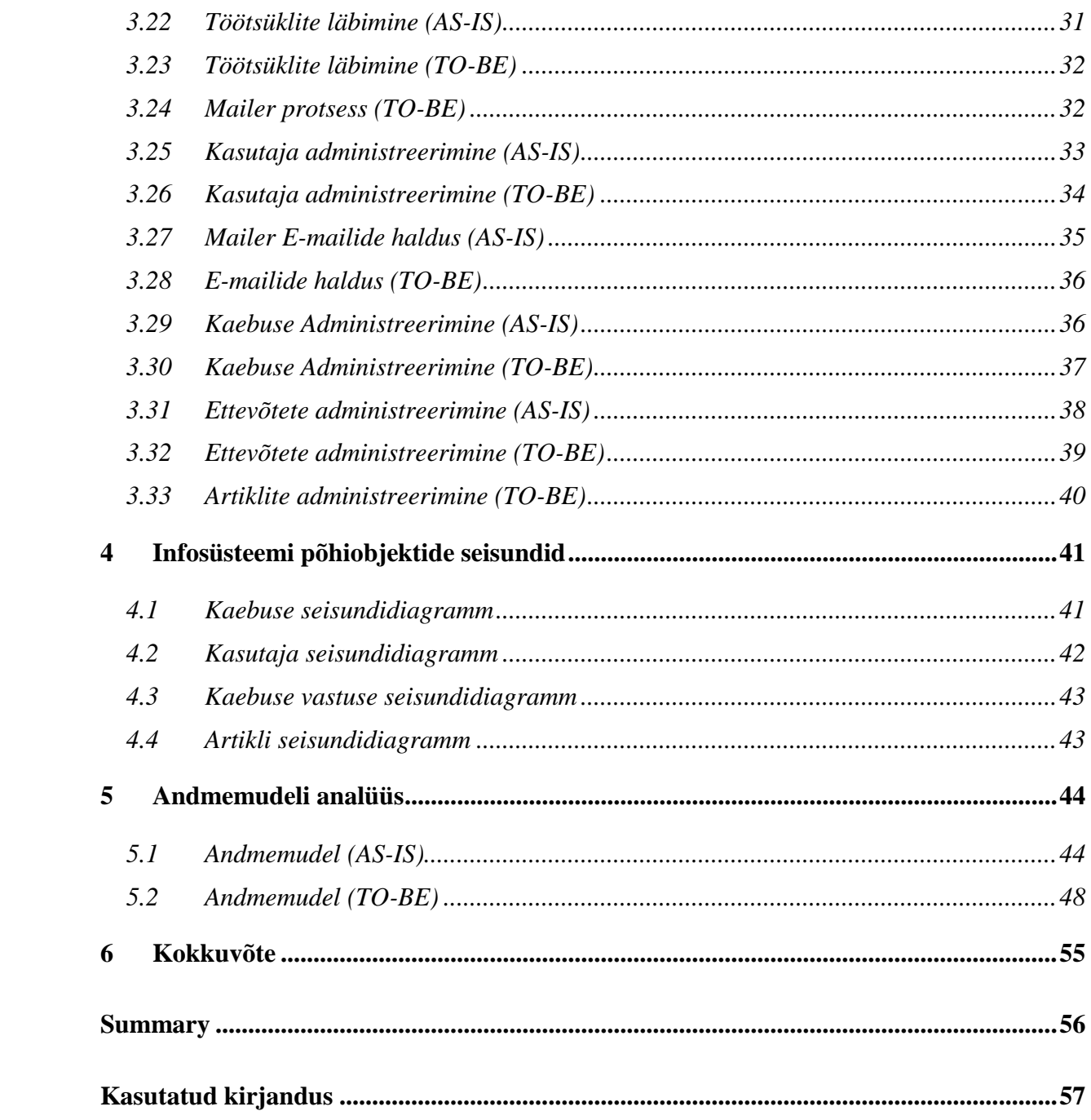

## <span id="page-11-0"></span>**1 Sissejuhatus**

Antud lõputöö raames on fookuses infosüsteemi kaebus.ee (edaspidi: infosüsteem) poolt läbiviidavad protsessid, mille eesmärgiks on aidata tarbijal võimalikult mugavalt ja efektiivselt esitada ettevõtjale kaebus ebakvaliteetse toote või teenuse kohta.

Lisanduvalt võimaldab tulevane infosüsteem viidata avalikus meedias ettevõtte kohta kajastatud infole ning saadud informatsiooni põhjal kuvada tarbijale ettevõtte kohta vajalikku taustinfot.

## <span id="page-11-1"></span>**1.1 Taust ja probleem**

Infosüsteemi loomine kiirkorras ja ilma eelneva analüüsita on küll näidanud puudujääke selle funktsionaalsuses, kuid kasutajate arvu tõus hoolimata vähesele reklaamile on tõestanud süsteemi vajalikkust. Kuna süsteemi funktsionaalsus on puudulik ning administreerimine ajakulukas, ei oleks suurema kasutusega selle haldamine enam võimalik.

Antud lõputöö vajadus seisneb selles, et infosüsteemi laiemale kasutajaskonnale tutvustada on vaja teha korralik analüüs ning selle põhjal viia läbi süsteemi täiendus mis tagaks süsteemi mugavama halduse.

## <span id="page-11-2"></span>**1.2 Ülesande püstitus**

#### Antud lõputöö eesmärkideks on:

- Viia läbi protsessianalüüs, mille raames kaardistatakse olemasolevate protsesside probleemid ning töötatakse välja võimalikud TO-BE protsessid.
- Projekteerida protsessianalüüsi ja olemasoleva andmemudeli põhjal TO-BE andmemudel.

#### <span id="page-11-3"></span>**1.3 Metoodika**

- Kaardistan olemasoleva süsteemi funktsionaalsuse ja andmekoosseisu.
- Analüüsin kaardistuse tulemust ja esitan täiendused/muudatused.

## <span id="page-12-0"></span>**2 Organisatsiooni taust**

#### <span id="page-12-1"></span>**2.1 Missioon**

Infosüsteemi kaebus.ee missiooniks on tõsta Eesti teeninduskultuuri taset ning väärtustada kvaliteetse tööjõu kasutamist nii teenindus- kui ka tootmisvaldkonnas tegelevates ettevõtetes.

#### <span id="page-12-2"></span>**2.2 Eesmärk**

Infosüsteemi eesmärgiks on aidata Eesti tarbijal lahendada probleeme ja vältida tehinguid ettevõtetega, kes ei kohtle oma kliente õiglaselt. Teadvustada Eesti ettevõtjaid nende nõrkadest kohtadest ja läbi selle aidata neil tõsta teenuse- ja tootmiskvaliteeti Eestis.

#### <span id="page-12-3"></span>**2.3 Kaebus.ee sünnilugu**

Infosüsteemi kaebus.ee idee sündis 2014 aasta sügisel olles kahel korral äärmiselt ebakvaliteetse teenuse ohvriks langenud. Üks suurimatest probleemidest tänapäeva teeninduses on see, et teenuse või toote ostmiseks pead paljudel puhkudel kõvasti paluma mis tekitab mulje nagu ma oleks teenindajale suureks koormaks oma sooviga. Paljudel puhkudel ei ole ettevõtte omanik isegi teadlik osutatava teenuse kvaliteedist, mistõttu pidasin vajalikuks antud süsteemi loomist. Oma sisemas usun, et läbi pideva meelde tuletamise suudame lõpuks tagada nõutava kvaliteedi tõusu ning läbi selle tõsta ka kvaliteetse tööjõu väärtust tööturul sest me kõik tahame saada nimelt seda, mille eest maksnud oleme.

## <span id="page-13-0"></span>**3 Infosüsteemi protsesside analüüs**

Antud peatüki eesmärgiks on esmalt analüüsida olemasolevaid protsesse keskendudes põhiliselt kasutajate tagasisidele ning tähelepanekutele senises kasutuses. Lähtuvalt analüüsi tulemustest tuua välja protsesside puudused ning kujundada läbiviidud analüüsi põhjal uued protsessid, mis kõrvaldaksid olemasolevate protsesside puudused. Lisaks analüüsida soovitavate täienduste vajalikkust.

#### **Analüüsitavateks protsessideks on:**

- 1) Kasutajaks registreerimine
- 2) Kasutaja aktiveerimine
- 3) Kasutaja autoriseerimine
- 4) Kasutaja andmete muutmine
- 5) Kaebuse loomine
- 6) Ettevõtte vastamine kaebusele
- 7) Kasutaja vastamine kaebusele
- 8) Ettevõtjale hinnangu andmine
- 9) Ettevõtte registreerimine
- 10) Artiklite lisamine
- 11) Töötsükli läbimine
- 12) E-mailide saatmine
- 13) Kasutajate administreerimine
- 14) E-mailide haldus
- 15) Kaebuste administreerimine
- 16) Ettevõtete administreerimine
- 17) Artiklite administreerimine

## <span id="page-15-0"></span>**3.1 Kasutajaks registreerimine (AS-IS)**

**Eesmärk**: Kasutaja registreerimine süsteemi

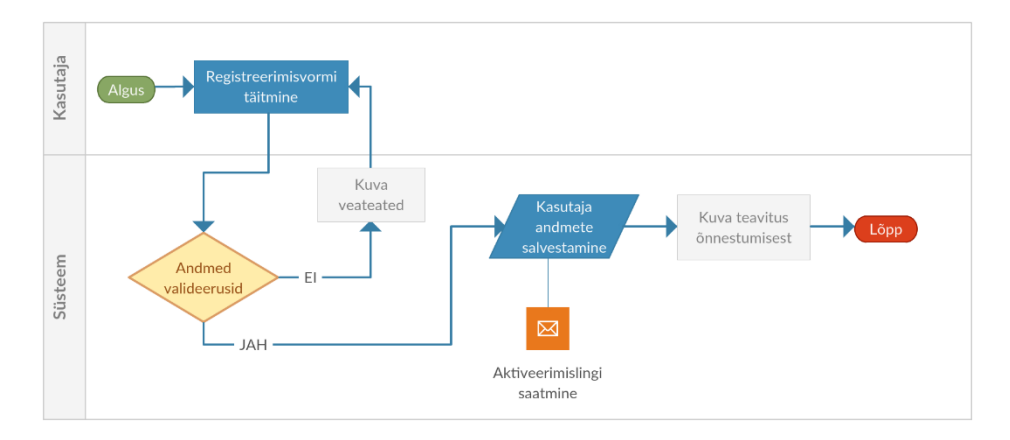

*Joonis 1. Kasutaja registreerimine AS-IS protsess*

**Puudused:** Ettevõtete poolne ettepanek süsteemi täiendamiseks on sisse viia võimalus registreerida ennast ettevõtjana süsteemi, mis võimaldaks anda parema ülevaate ning võimaluse mingil määral juhtida informatsiooni liikumist.

- Protsessi saab kasutada vaid tavakasutaja registreerimiseks.
- Juhul kui emaili saatmine ebaõnnestub, jääb kasutaja teavitusest ilma.

- Kasutaja ja ettevõtte e-maili kattuvusel, automaatselt siduda kasutajakonto ettevõttega.
- Aktiveerimisvõtme saatmine käivitada läbi mailer protsessi, mis salvestab kirjast serverisse koopia.
- Eemaldada kasutajanimi ning kasutada e-maili aadressi edasises kasutaja tuvastamise protsessis

## <span id="page-16-1"></span>**3.2 Kasutaja registreerimine (TO-BE)**

**Eesmärk**: Kasutaja või ettevõtte peakasutaja registreerimine.

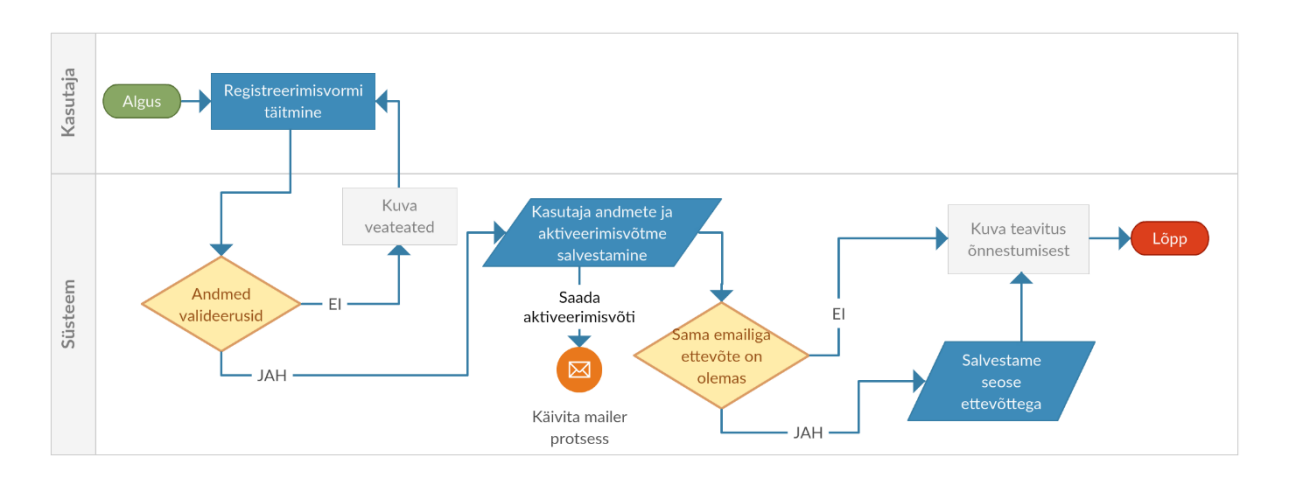

<span id="page-16-0"></span>*Joonis 2. Kasutaja registreerimine TO-BE protsess*

**Eelised**: Ühe registreerimise protsessiga saame registreerida nii tarbija kui ka ettevõte. Ettevõte tuvastatakse läbi e-maili aadressi, millega ettevõte süsteemi registreeritud on.

- Sama registreerimise käigus saame tuvastada ka ettevõtte.
- Kirjade saatmiseks kasutame mailer protsessi, mille käigus salvestatakse kirjast koopia serverisse ning kohese saatmise ebaõnnestumisel proovitakse hiljem uuesti.
- Saadetud/saatmata aktiveerimisvõtmetest on hea ülevaade!

**Piirang**: Ettevõte peab registreerima oma peakasutaja sama emailiga, kui registreeritud ettevõtte e-mail.

## <span id="page-17-1"></span>**3.3 Kasutaja aktiveerimine (AS-IS)**

**Eesmärk**: Kontrollida emaili aadressi kuulumist kasutajale läbi aktiveerimislingi.

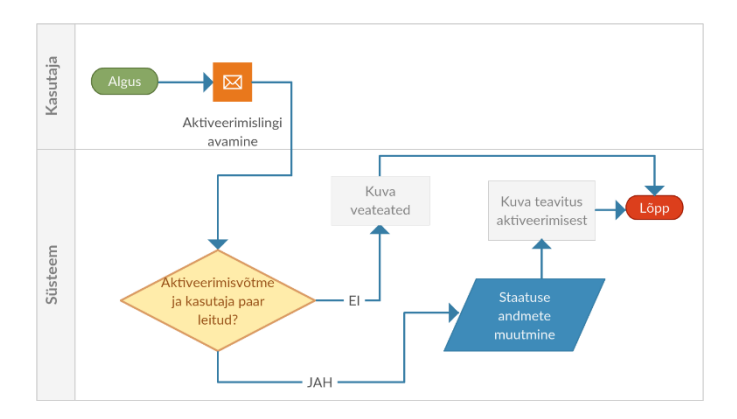

*Joonis 3. Kasutaja aktiveerimine AS-IS protsess*

**Puudused:** Antud protsessis on olnud juhuseid, kus kasutaja saab veateate, et aktiveerimisvõti on juba kasutatud. Viga võib tekkida lingi topelt klikist.

Aktiveerimisprotsess tekitab segadust

#### **Täiendused**:

Aktiveerimisprotsessile lisada e-maili kontroll.

#### <span id="page-17-2"></span>**3.4 Kasutaja aktiveerimine (TO-BE)**

**Eesmärk**: Kontrollida emaili aadressi kuulumist kasutajale läbi aktiveerimislingi.

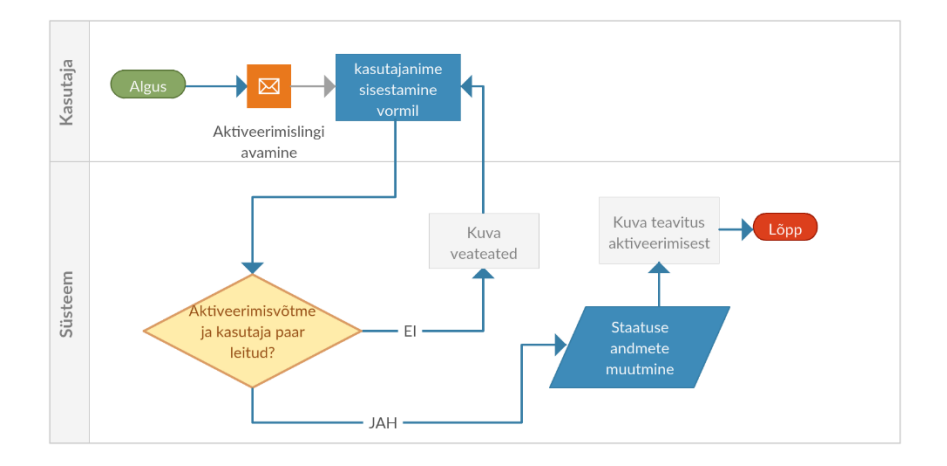

<span id="page-17-0"></span>*Joonis 4. Kasutaja aktiveerimine TO-BE protsess*

#### **Eelised**:

- Kasutaja saab aru, millal aktiveerimine toimub!
- Lingi mitmekordsel avamisel ei aktiveerita kontot ilma e-maili sisestuseta.

#### **Puudused**:

Üks lisa-väli täitmiseks.

#### <span id="page-18-1"></span>**3.5 Kasutaja tuvastamine (AS-IS)**

**Eesmärk**: Kasutaja tuvastamine süsteemis.

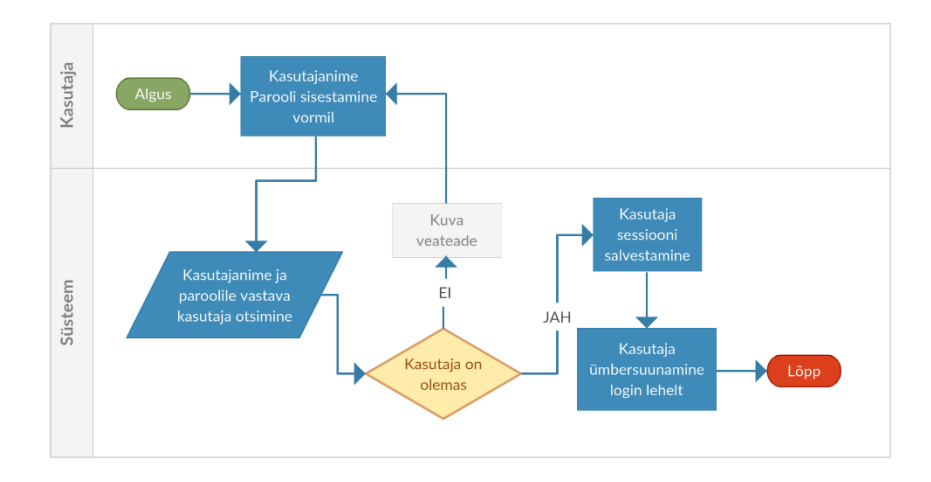

<span id="page-18-0"></span>*Joonis 5. Kasutaja tuvastamine AS-IS protsess*

#### **Puudused**:

Kasutaja registreeritakse vaid brauseri sessiooniks.

- Lisada vormile "pea mind meeles" valik.
- Kui kasutaja on valinud "pea mind meeles" siis salvestada kasutaja arvutisse küpsis kasutaja infoga.
- Lisada veebilehele küpsiste kasutamise teavitus ja selgitus, miks küpsiseid kasutatakse.

#### <span id="page-19-2"></span>**3.6 Kasutaja tuvastamine (TO-BE)**

**Eesmärk**: Kasutajatuvastamine süsteemis

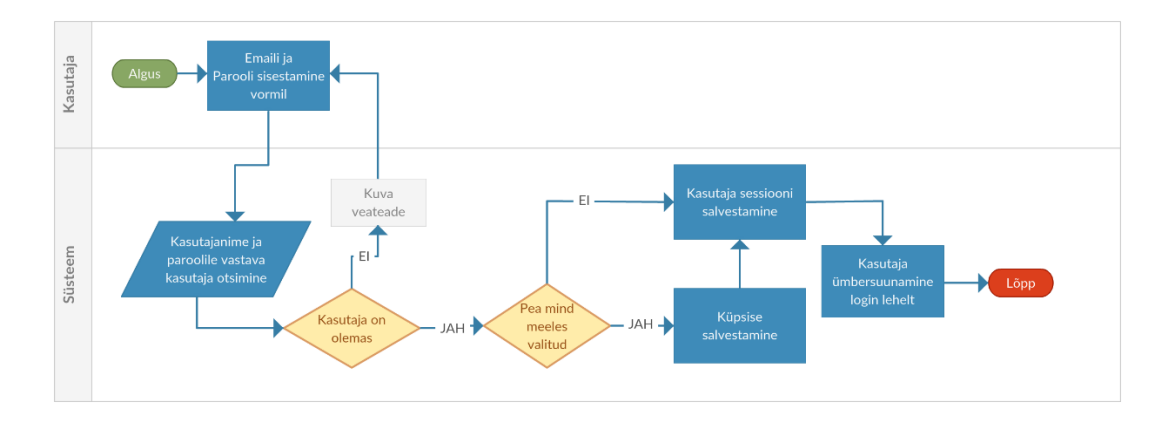

<span id="page-19-0"></span>*Joonis 6. Kasutaja tuvastamine TO-BE protsess*

**Eelised**: Kasutaja saab valida, kas tahab et teda mäletatakse ka brauseri sulgemise järel.

**Piirangud**: Küpsiste kasutamisel on vaja kasutajad kurssi viia nende arvutisse salvestatava küpsisega.

#### <span id="page-19-3"></span>**3.7 Kasutaja andmete muutmine (AS-IS)**

**Eesmärk**: Kasutaja saab muuta oma andmeid süsteemis

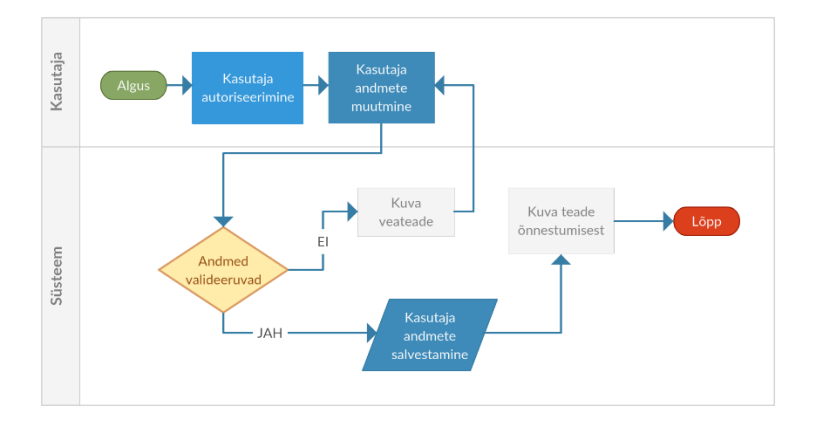

<span id="page-19-1"></span>*Joonis 7. Kasutaja andmete muutmine AS-IS protsess*

**Eelised**: Andmete muutmine on lihtne ja mugav.

**Puudused**: Antud protsessil puuduseid ei ole tuvastatud. Protsess jääb AS-IS

#### <span id="page-20-2"></span>**3.8 Parooli taastamine (AS-IS)**

**Eesmärk**: Kui kasutaja on parooli unustanud saab ta selle oma emaili aadressi abil ära muuta.

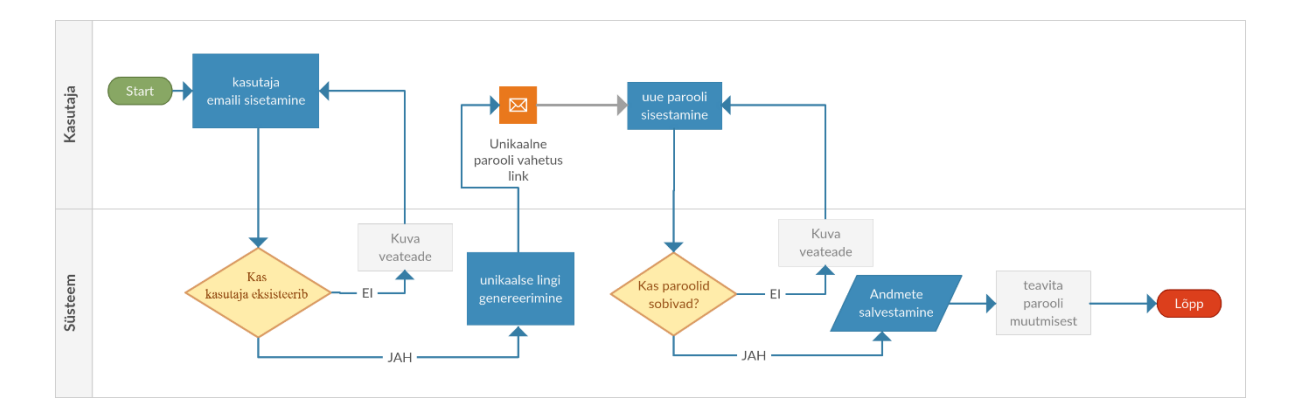

<span id="page-20-0"></span>*Joonis 8. Parooli taastamine AS-IS protsess*

#### **Puudused**:

E-mail võib serveri tõrke korral kaotsi minna.

#### **Täiendused**:

 Unikaalse ligipääsu lingi saatmine käivitada läbi mailer protsessi, mis salvestab serverisse kirjast koopia.

## <span id="page-20-3"></span>**3.9 Parooli taastamine (TO-BE)**

**Eesmärk**: Kui kasutaja on parooli unustanud saab ta selle oma emaili aadressi abil ära muuta.

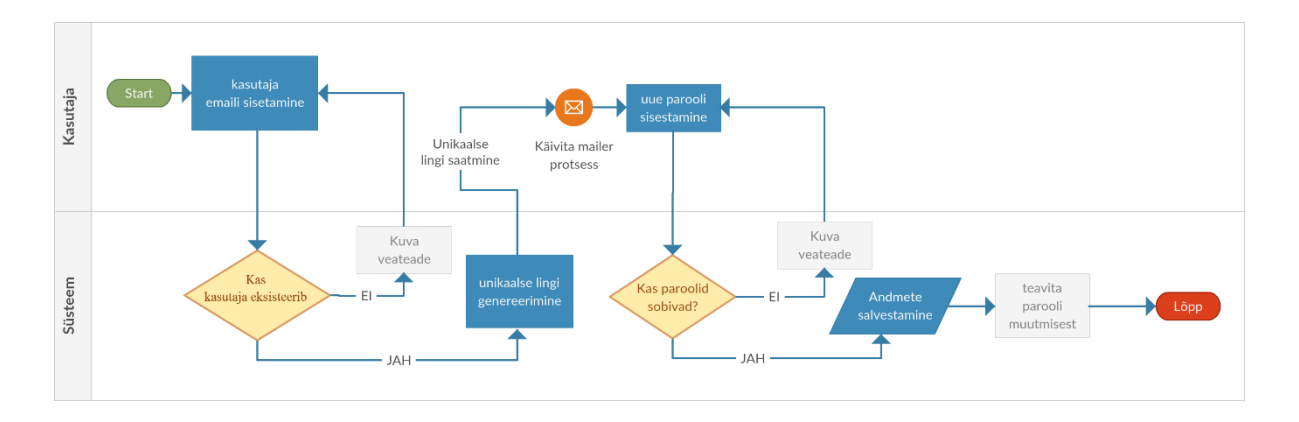

<span id="page-20-1"></span>*Joonis 9. Parooli taastamine TO-BE protsess*

**Eelised**: Koopia e-mailist salvestatakse serverisse ning saatmise vea korral saadetakse see hiljem uuesti.

## <span id="page-21-1"></span>**3.10 Kaebuse esitamine (AS-IS)**

**Eesmärk**: kaebuse registreerimine süsteemis

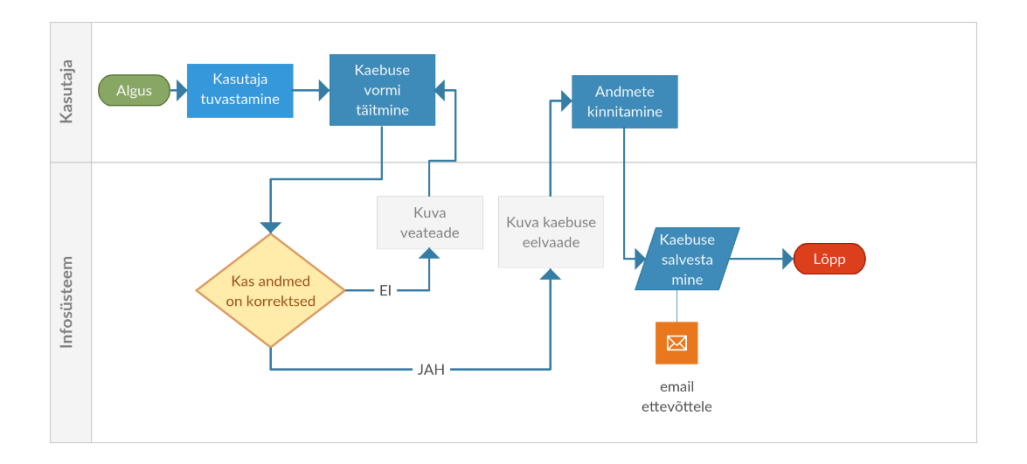

<span id="page-21-0"></span>*Joonis 10. Kaebuse esitamine AS-IS protsess*

**Puudused**: Kui andmed on puudulikud, siis hilisemate muudatuste tegemiseks peab kasutaja otsast pihta hakkama. Osadel puhkudel on kasutajad segamini ajanud kaebuse eelvaate ning pidanud kaebuse juba esitatuks.

- Kaebuse peab valmis kirjutama ühe korraga.
- Kaebuse eelvaade tekitab segadust.
- Serveri tõrke korral võib e-mail jääda saatmata.

- Lisada kaebusele seisundid
- Lisada mustandi salvestamise võimalus läbi seisundi "Mustand"
- Eemaldada kaebuse eelvaade
- Teavituse saatmiseks ettevõttele kasutada mailer protsessi, mis salvestab kirjast koopia serverisse.

#### <span id="page-22-1"></span>**3.11 Kaebuse esitamine (TO-BE)**

**Eesmärk**: Mugav ja arusaadav kaebuse esitamine mustandist või uue kaebusena

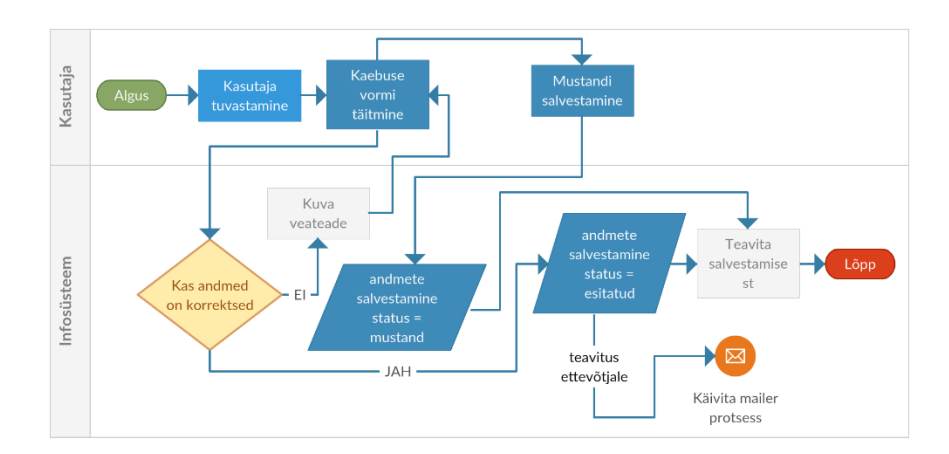

<span id="page-22-0"></span>*Joonis 11. Kaebuse esitamine TO-BE protsess*

**Eelised**: Kiire mugav ning võimalus kaebus mustandina salvestada ja hiljem jätkata. Salvestatud mustandi täitmise protsess on sama. Mailer protsess tagab kirjade kohale jõudmise.

- Kaebus on võimalik salvestada mustandina.
- Kaebuse kirjutamist saab hiljem jätkata.
- Kaebus esitatakse koheselt peale vormi täitmist.
- Kirjast salvestatakse koopia serverisse ning saadetakse tõrke korral hiljem ära.
- Saadetud / saatmata kirjadest jääb administraatorile ülevaade.

## <span id="page-23-1"></span>**3.12 Ettevõtte vastamine kaebusele (AS-IS)**

**Eesmärk**: Ettevõte saab vastata kaebusele ettenähtud ajaperioodi jooksul

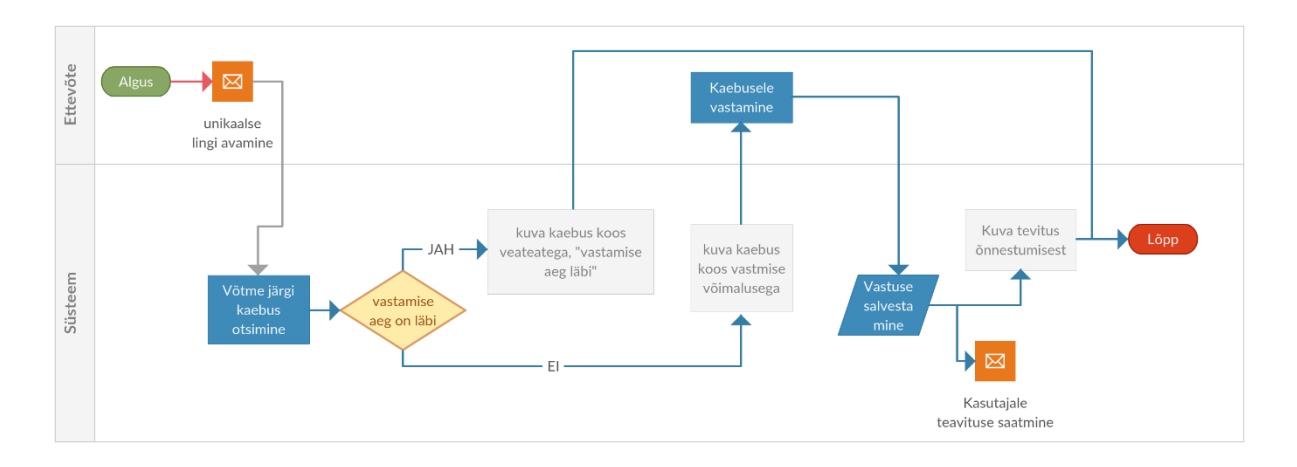

<span id="page-23-0"></span>*Joonis 12. Ettevõtte vastamine kaebusele AS-IS protsess*

#### **Puudused**:

- Ettevõte peab iga kaebuse unikaalse lingi kaudu avama, et sellele vastata.
- Kasutajale saadetav teavitus võib serveri tõrke korral kaotsi minna.

- Lubada ligipääs kaebusele vastamiseks läbi ettevõttega seotud kasutaja.
- Kasutajale saadetav teavitus käivitada läbi mailer protsessi, mis salvestab serverisse kirjast koopia.
- Vaadete kuvamiseks võtta kasutusele kaebuse seisundid.

## <span id="page-24-2"></span>**3.13 Ettevõtte vastamine kaebusele (TO-BE)**

**Eesmärk**: Ettevõte saab vastata kaebusele ettenähtud ajaperioodi jooksul.

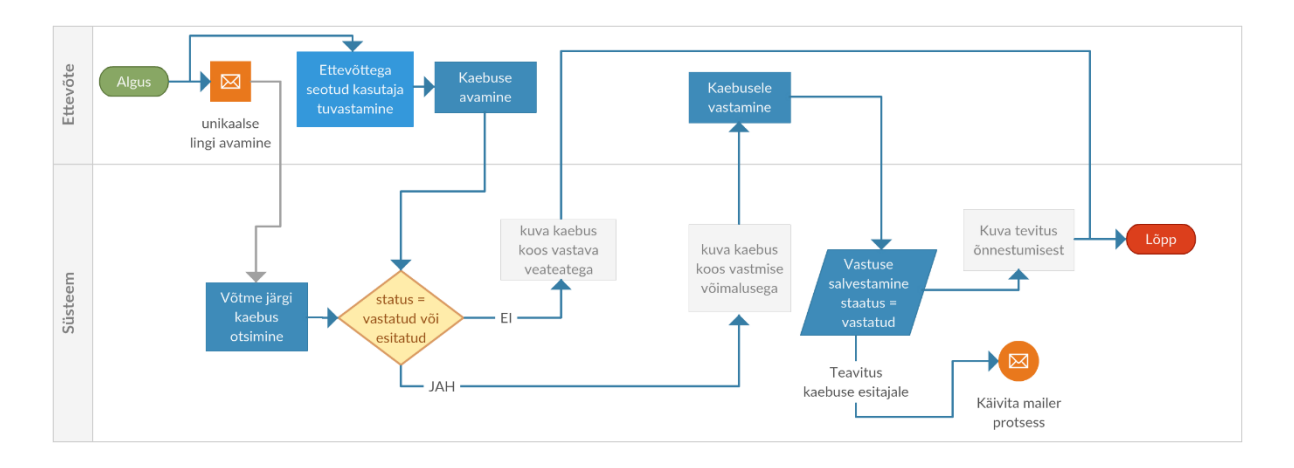

<span id="page-24-0"></span>*Joonis 13. Ettevõtte vastamine kaebusele TO-BE protsess*

#### **Eelised**:

- Ettevõte saab kaebusele vastata ka läbi ettevõttega seotud kasutaja.
- Kaebuse esitajale saadetavast meilist tehakse serverisse koopia ja saatmise ebaõnnestumisel saadetakse see hiljem uuesti.
- Registreerunud ettevõte ei vaja unikaalset linki kaebusele ligipääsuks.

### <span id="page-24-3"></span>**3.14 Kasutaja vastamine kaebusele (AS-IS)**

**Eesmärk**: Kasutaja saab vastata ettevõttele kuni kaebuse lahenduse perioodi lõpuni, kui ettevõte on vastanud kaebusele.

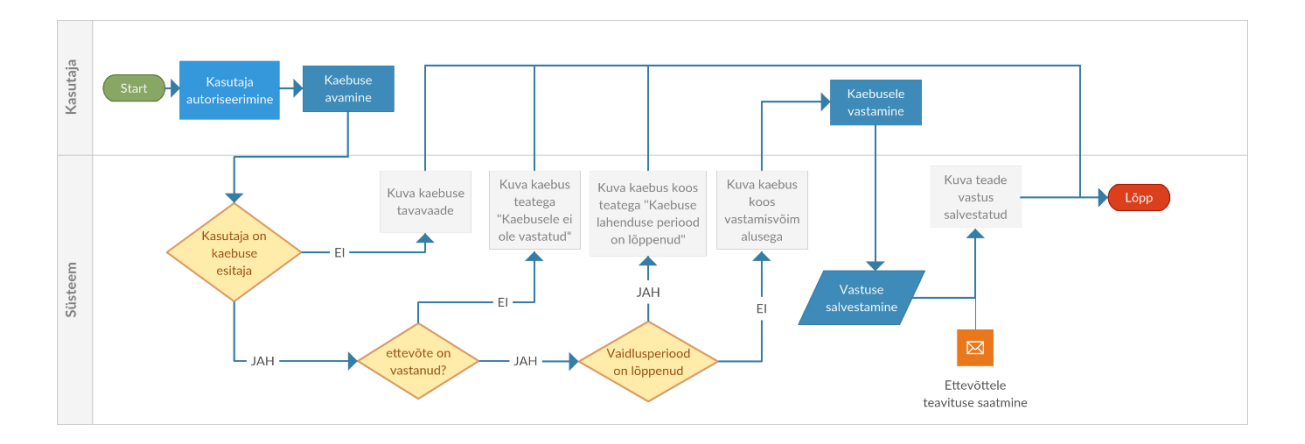

<span id="page-24-1"></span>*Joonis 14. Kasutaja vastamine kaebusele AS-IS protsess*

**Puudused**: Teavitus ettevõtjale võib süsteemi tõrke korral kaotsi minna.

#### **Täiendused**:

- Vaadete kuvamiseks võtta kasutusele kaebuse seisundid
- Ettevõttele teavituse saatmiseks kasutada mailer protsessi, mis salvestab kirjast koopia serverisse.

## <span id="page-25-1"></span>**3.15 Kasutaja vastamine kaebusele (TO-BE)**

**Eesmärk**: Kasutaja saab vastata ettevõttele kuni kaebuse lahenduse perioodi lõpuni, kui ettevõte on vastanud kaebusele.

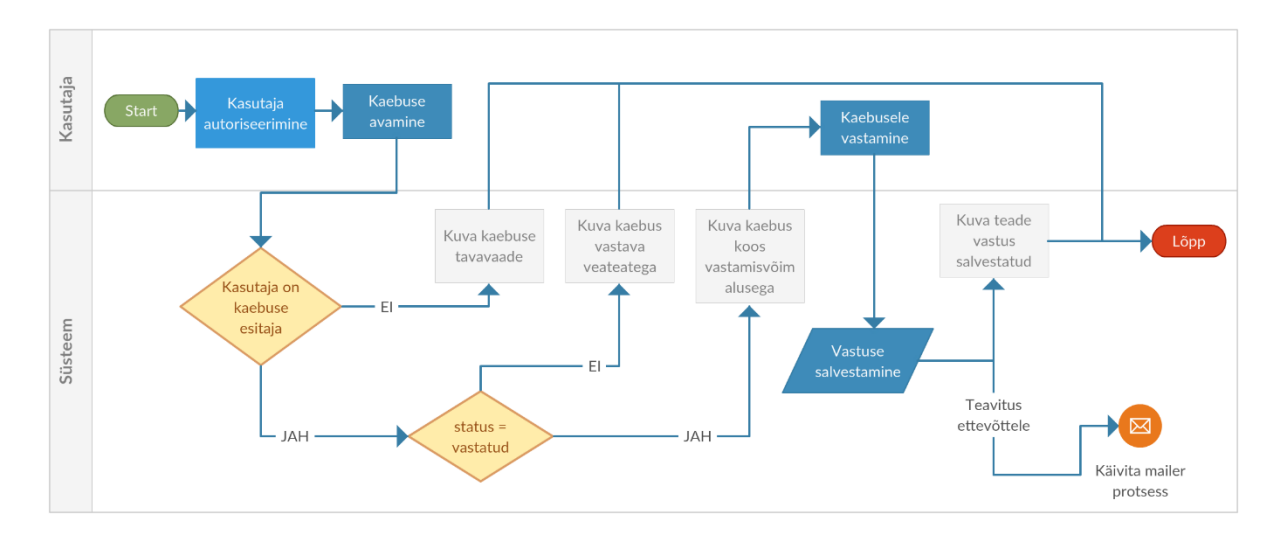

<span id="page-25-0"></span>*Joonis 15. Kasutaja vastamine kaebusele TO-BE protsess*

**Eelised**: E-mailist salvestatakse serverisse koopia, tõrke korral saadetakse hiljem uuesti.

#### <span id="page-26-1"></span>**3.16 Ettevõtjale hinnangu andmine (AS-IS)**

**Eesmärk**: Kasutaja saab lahendusperioodi lõppedes või suvalisel ajal lahendusperioodil, kui ettevõte on kaebusele vastanud anda tagasiside ja hinnangu ettevõttele.

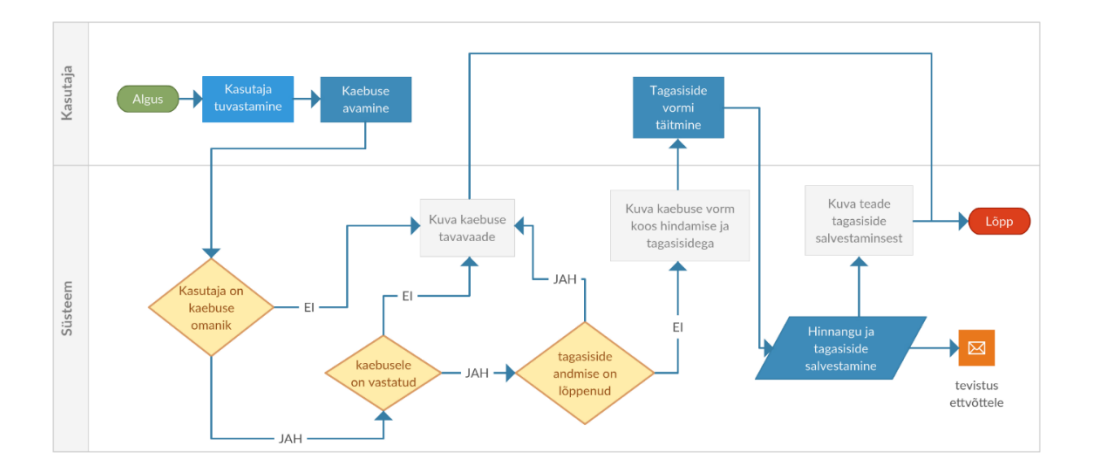

<span id="page-26-0"></span>*Joonis 16. Ettevõtjale hinnangu andmine AS-IS protsess*

#### **Puudused**:

- Paljudel puhkudel on kirjalik tagasiside jäetud andmata või on see kirjutatud vastuseks ettevõttele.
- Süsteemi tõrke korral jääb e-mail kadunuks.

- Vaadete kuvamiseks kasutada kaebuse seisundeid.
- Muuda kirjaliku tagasiside andmine kohustuslikuks.
- Ettevõttele teavituse saatmiseks käivita mailer protsess, mis salvestab kirjast koopia serverisse.

#### <span id="page-27-2"></span>**3.17 Ettevõtjale hinnangu andmine (TO-BE)**

**Eesmärk**: Kasutaja saab lahendusperioodi lõppedes või suvalisel ajal lahendusperioodil, kui ettevõte on kaebusele vastanud anda tagasiside ja hinnangu ettevõttele.

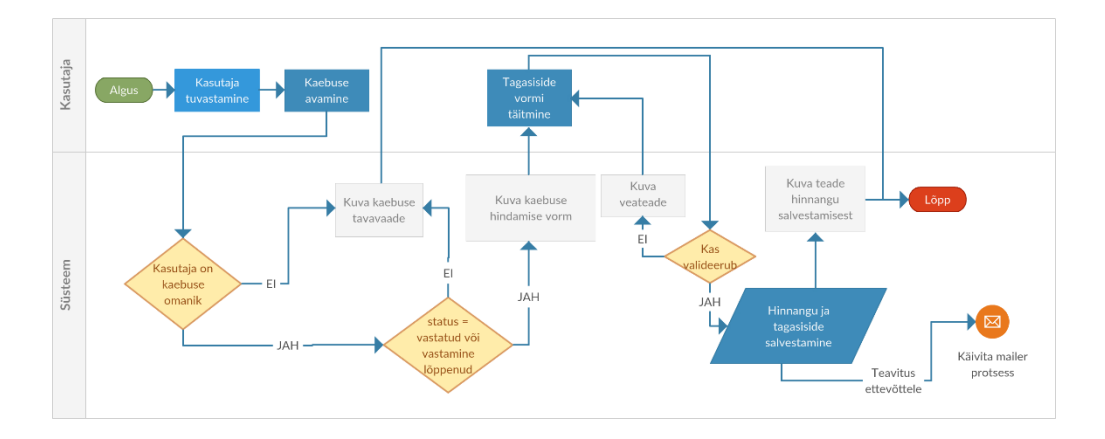

<span id="page-27-0"></span>*Joonis 17. Ettevõtjale hinnangu andmine TO-BE protsess*

#### **Eelised**:

- E-mailist salvestatakse serverisse koopia, tõrke korral saadetakse hiljem uuesti.
- Kirjalik tagasiside on kohustuslik.

#### <span id="page-27-3"></span>**3.18 Ettevõtte lisamine süsteemi (AS-IS)**

**Eesmärk**: Registreeritud kasutaja saab lisada süsteemi ettevõtteid, kui need puuduvad.

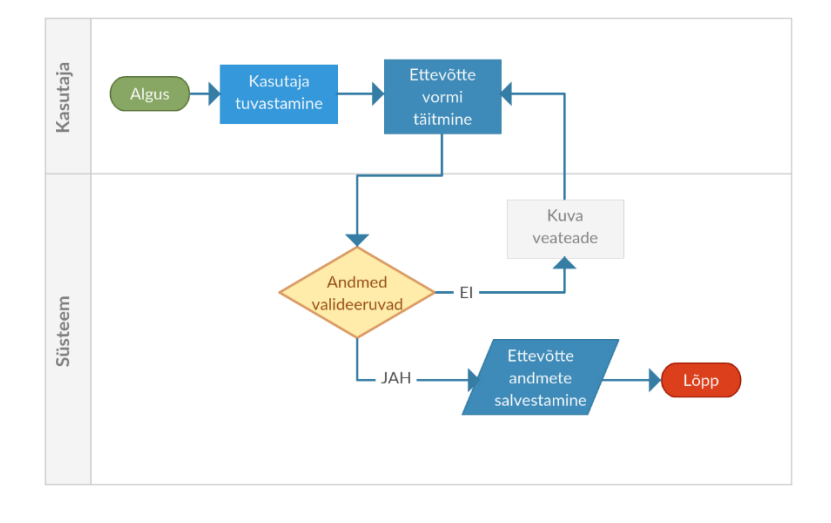

<span id="page-27-1"></span>*Joonis 18. Ettevõtte lisamine süsteemi AS-IS protsess*

**Puudused**: Kui ettevõtte on eelnevalt omale kasutaja teinud, siis ei seota seda ettevõttega.

#### **Täiendused**:

Otsi sama emailiga kasutajat süsteemist ja seo see ettevõttega.

## <span id="page-28-1"></span>**3.19 Ettevõtte lisamine süsteemi (TO-BE)**

**Eesmärk**: Registreeritud kasutaja saab lisada süsteemi ettevõtteid, kui need puuduvad

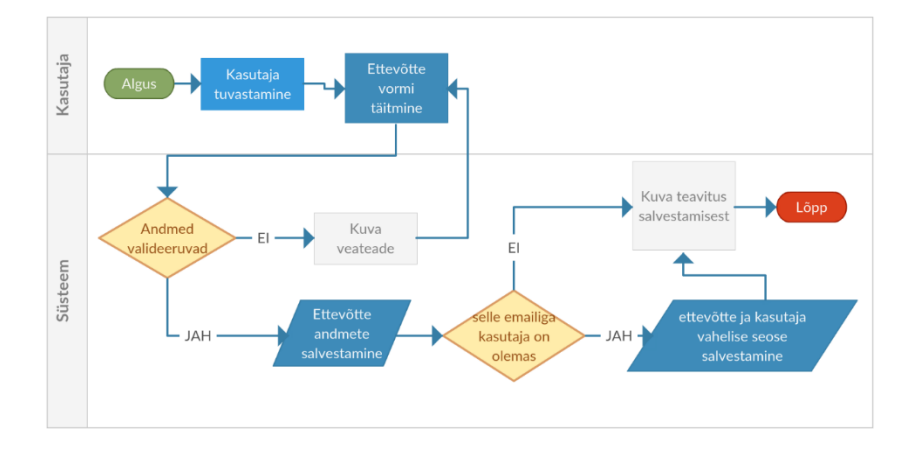

<span id="page-28-0"></span>*Joonis 19. Ettevõtte lisamine süsteemi TO-BE protsess*

**Eelised**: Ettevõtte registreerimisel seotakse koheselt kasutajakontoga, millel on sama e-mail.

## <span id="page-28-2"></span>**3.20 Artiklite postitamine (AS-IS)**

**Puudused**: Hetkeseisul ei ole võimalik Süsteemis artikleid postitada.

- Luua artiklite vaatamise ja loomise vaated.
- Luua artiklite linkimise võimalus
- Luua artiklitele seisundid
- Anda artiklitele piltide lisamise võimalus.

## <span id="page-29-1"></span>**3.21 Artiklite postitamine (TO-BE)**

**Eesmärk**: Võimaldab kasutajal postitada artikleid või viidata postitustele/artiklitele internetis.

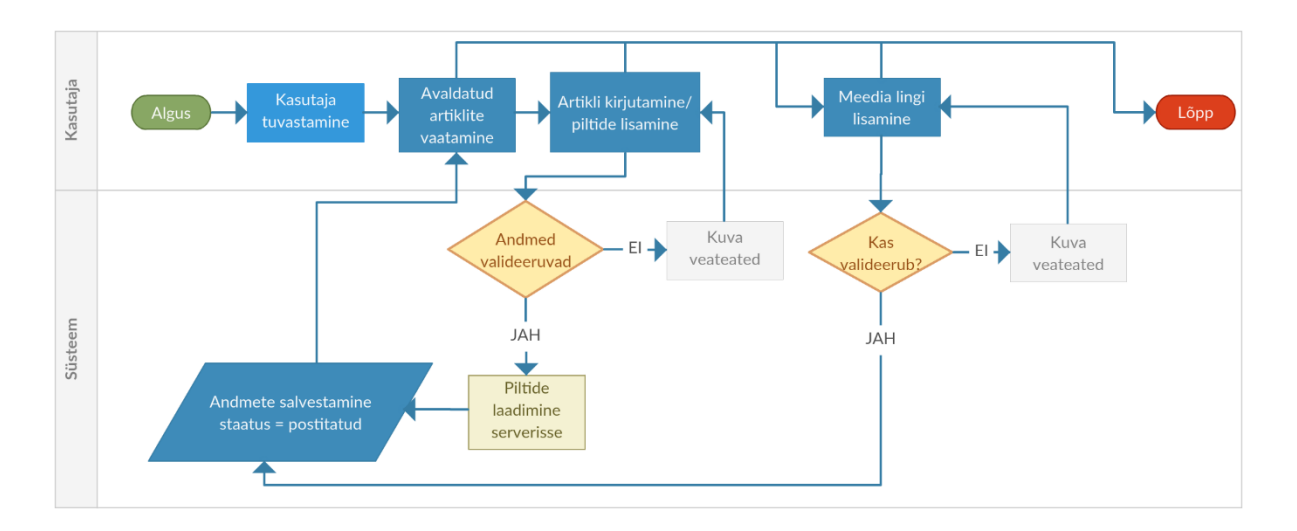

<span id="page-29-0"></span>*Joonis 20.Artiklite postitamine TO-BE*

#### **Eelised**:

- Võimalik ise artikleid kirjutada
- Võimaldab linkida artikleid internetist
- Rohkem informatsiooni, mille järgi ettevõtete kohta arvamust avaldatakse.
- Facebooki lehel jagatud artiklid ja lingid suunavad kaebus.ee lehele.
- Võimaldab siduda artikli või meedialingi ettevõttega.

**Piirang**: Lingitud või kopeeritud artiklid peavad sisaldama viidet algallikale ja autorile.

## <span id="page-30-1"></span>**3.22 Töötsüklite läbimine (AS-IS)**

**Eesmärk**: Aegumiste kohta teavituste saatmine

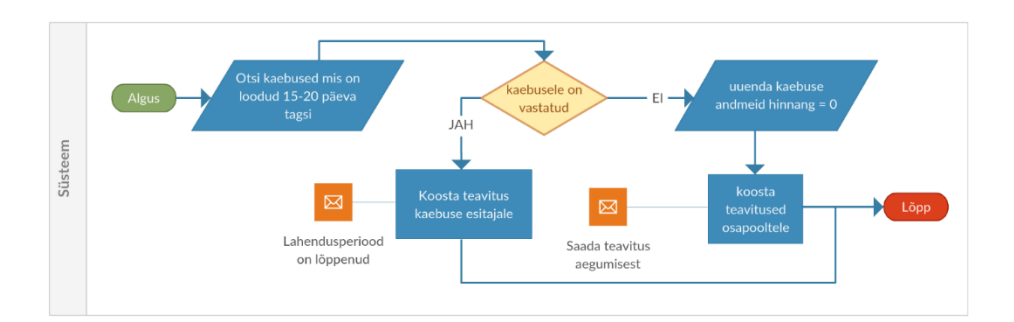

<span id="page-30-0"></span>*Joonis 21. Töötsüklite läbimise protsess AS-IS*

#### **Puudused**:

- Kirjad saadetakse vaid aegumiste puhul.
- Kui kirja saatmine ebaõnnestus, siis seda uuesti ei saadeta.

- Kaebuste otsimisel võtta kasutusel seisundid.
- Töötsükli käigus uuendada kaebuse seisundeid.
- Enne kaebusele vastamise aegumist saata ettevõttele teavitus.
- Väljaminevatest kirjadest salvestada koopia serverisse.
- Saada välja kirjad, mis on veel saatmata.

## <span id="page-31-2"></span>**3.23 Töötsüklite läbimine (TO-BE)**

**Eesmärk**: Ajas muutuvate staatuste salvestamine ja kirjade saatmine.

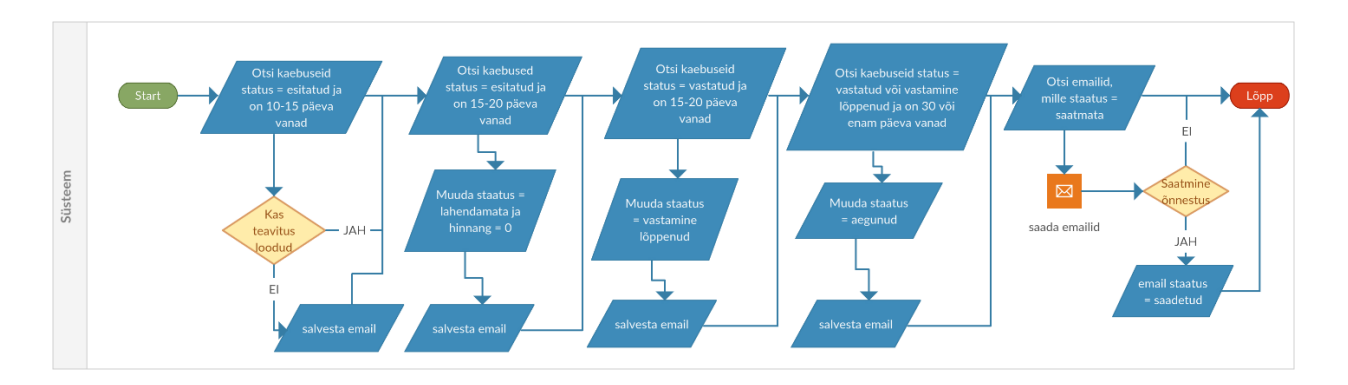

<span id="page-31-0"></span>*Joonis 22. Töötsüklite läbimise protsess TO-BE*

#### **Eelised**:

- 5 päeva enne kaebuse lahendusperioodi lõppemist saadetakse teavitus ettevõttele.
- Kirjadest salvestatakse koopia serverisse, tõrke tõttu saatmata kirjad saadetakse järgmise töötsükli käigus.

#### <span id="page-31-3"></span>**3.24 Mailer protsess (TO-BE)**

**Eesmärk**: Salvestada väljaminevad kirjad et saatmise vea korral saaks CRON need uuesti saata.

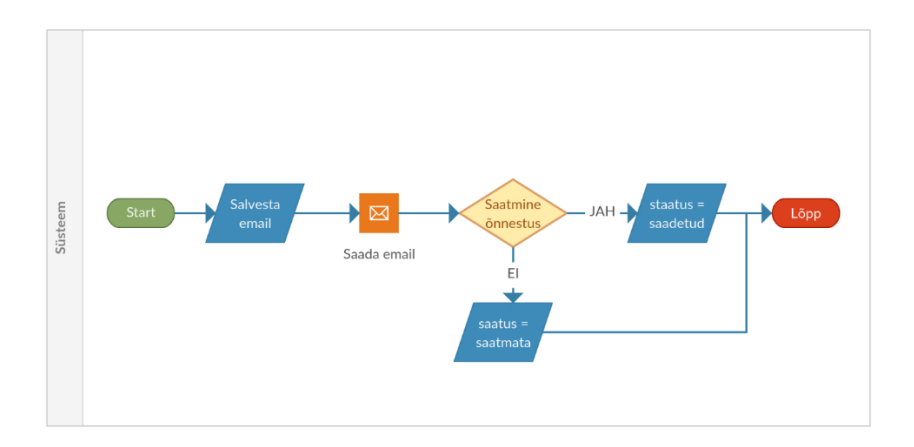

<span id="page-31-1"></span>*Joonis 23. Mailer protsess TO-BE*

#### **Eelised**:

Kirjad salvestatakse süsteemis, mis võimaldab kirjade lihtsasti uuesti saatmise.

- Saadetud ja saatmata kirjadest hea ülevaade.
- Vajadusel saab sama kirja saatmist korrata.

## <span id="page-32-1"></span>**3.25 Kasutaja administreerimine (AS-IS)**

**Eesmärk**: Kasutaja andmete muutmine, ülevaade kasutajate kaebustest ja postitustest ning kasutajatele saadetud e-mailidest. Ning konkreetsele kasutajale e-mailide saatmine.

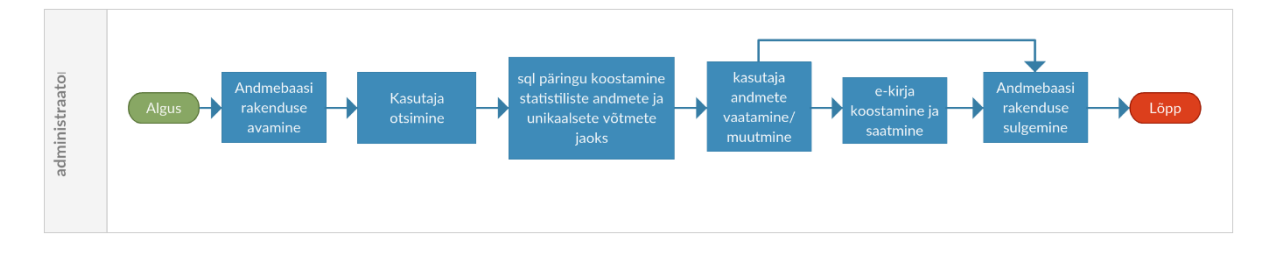

<span id="page-32-0"></span>*Joonis 24. Kasutajate administreerimine AS-IS*

**Ajakulu**: 10 -15 minutit

**Puudused**: Antud protsess eeldab SQL programmeerimiskeele oskust.

- Lisada administreerimisliidesele vaade kasutajate nimekirjast koos otsimise ja filtreerimise võimalusega.
- Lisada kasutaja andmete vaade koos statistika, seotud emailide ja esitatud kaebustega.
- Lisada andmete muutmise vorm.
- Lisada kirja saatmise vorm.
- Kirja saatmiseks käivitada mailer protsess, mis salvestab kirjast koopia serverisse.

## <span id="page-33-1"></span>**3.26 Kasutaja administreerimine (TO-BE)**

**Eesmärk**: Kasutajate statistika vaatamine, kasutaja andmete muutmine, võimalus näha kasutajale saadetud kirju ja saata uut.

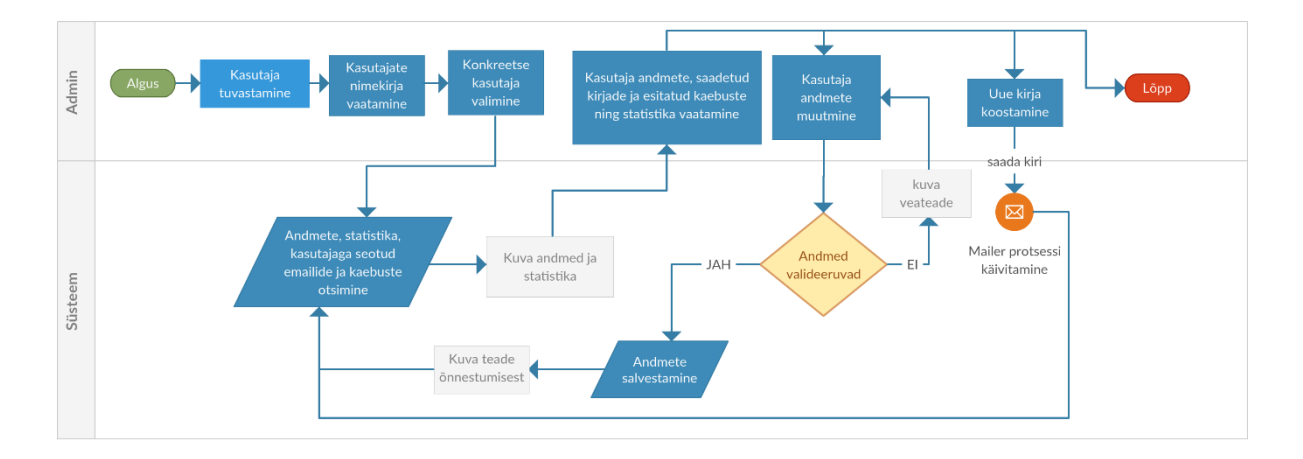

<span id="page-33-0"></span>*Joonis 25. Kasutajate administreerimine TO-BE*

#### **Ajakulu**: 2-5 minutit

#### **Eelised**:

- Saadetud kirjadest jääb märge konkreetse kasutaja alla.
- Kasutajatega seotud andmetest on parem ülevaade.
- Väiksem ajakulu.

#### <span id="page-34-1"></span>**3.27 Mailer E-mailide haldus (AS-IS)**

**Eesmärk**: Saada ülevaade saadetud ja saatmata e-mailidest ja vajadusel saata välja korduv meeldetuletusi.

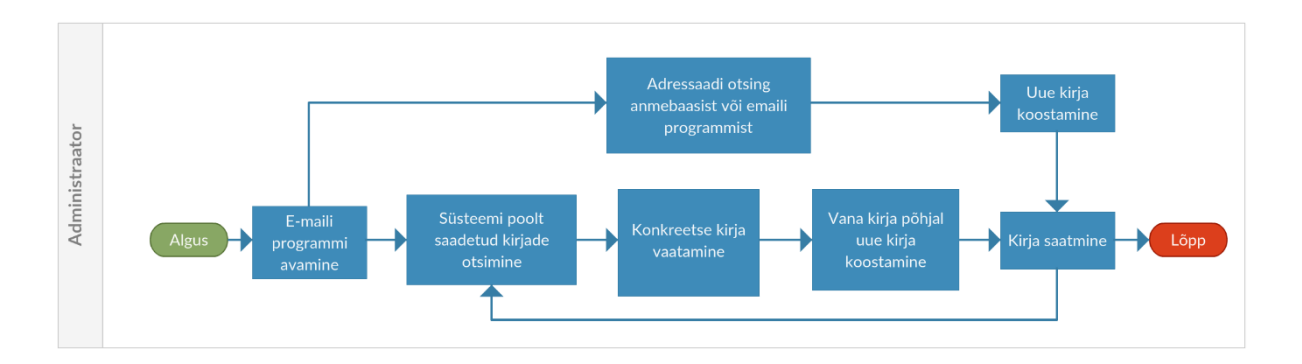

#### <span id="page-34-0"></span>*Joonis 26. E-mailide haldus AS-IS*

Antud protsessi on käesoleval hetkel võimalik teostada vaid osaliselt ning see on vastavalt kasutajate administreerimise ja ettevõtete administreerimise AS-IS protsessid või ka mõlemate kooslus, sõltuvalt kellele kirja saata soovitakse. Kirjadest on ülevaade seoses pimekoopia saatmisega endale.

#### **Puudused**:

- Puudub ülevaade serveri poolse rikke tõttu saatmata kirjadest.
- Saadetud kirjadest on ülevaade vaid ühel meili kontol.
- Igale kasutajale tuleb saata kiri individuaalselt.

- Lisada vaade kõikide kirjade listi vaatamiseks ja filtreerimiseks.
- Lisada võimalus mitmele kirjale korraga korduse saatmiseks.
- Lisada võimalus kirja koostamiseks mitmele kasutajale/ettevõttele korraga.
- Kirjade saatmiseks kasutada mailer protsessi, mis salvestab kirjadest koopia serverisse

#### <span id="page-35-2"></span>**3.28 E-mailide haldus (TO-BE)**

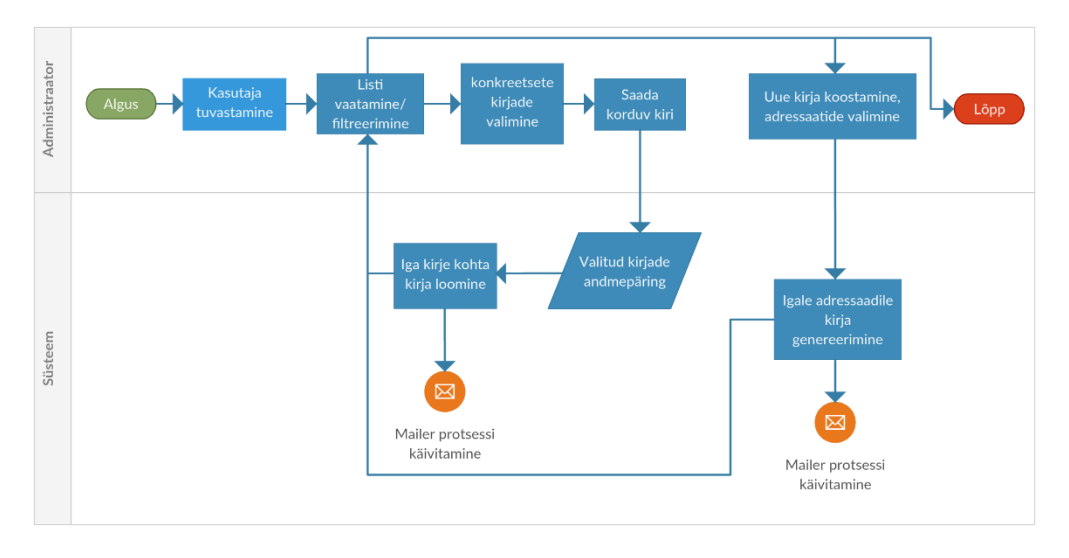

<span id="page-35-0"></span>*Joonis 27. E-mailide haldus TO-BE*

#### **Eelised**:

- Ülevaade saadetud ja saatmata kirjadest on süsteemi põhine ja seoses sellega nähtav kõigile administraatori õigustes kasutajatele.
- Korduv kirja saab saata mitmele kasutajale/ettevõttele ühe korraga.
- Sama sisuga kirja saab saata kõikidele adressaatidele korraga, ilma et nende aadressid oleks üksteisele nähtavad.

#### <span id="page-35-3"></span>**3.29 Kaebuse Administreerimine (AS-IS)**

**Eesmärk**: Võimalus kaebuse andmeid parandada

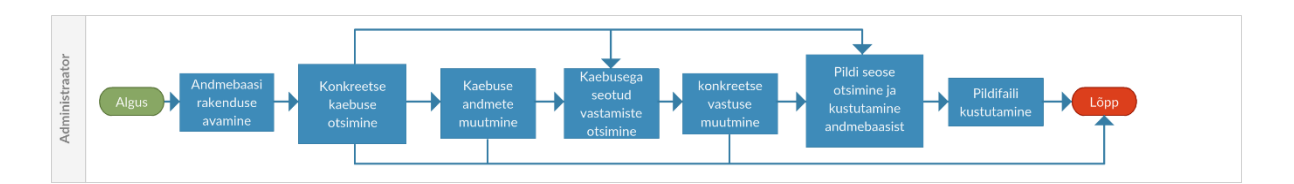

<span id="page-35-1"></span>*Joonis 28. Kaebuse administreerimine AS-IS*

**Puudused**: Andmeid saab parandada vaid administraator.

#### **Täiendused**:

Lisada kaebuste nimekirja vaade koos filtreerimise võimalusega.

- Lisada kaebuse ja selle seisundi muutmise vorm
- Võimaldada failide lisamine ja kustutamine.
- Muudatuste salvestamisel salvestada eelnev kaebuse objekt muudatuste logisse

## <span id="page-36-1"></span>**3.30 Kaebuse Administreerimine (TO-BE)**

**Eesmärk**: Võimalus kaebuse andmeid ja staatust muuta. Võimaldab muuta vastuseid ja nende staatuseid.

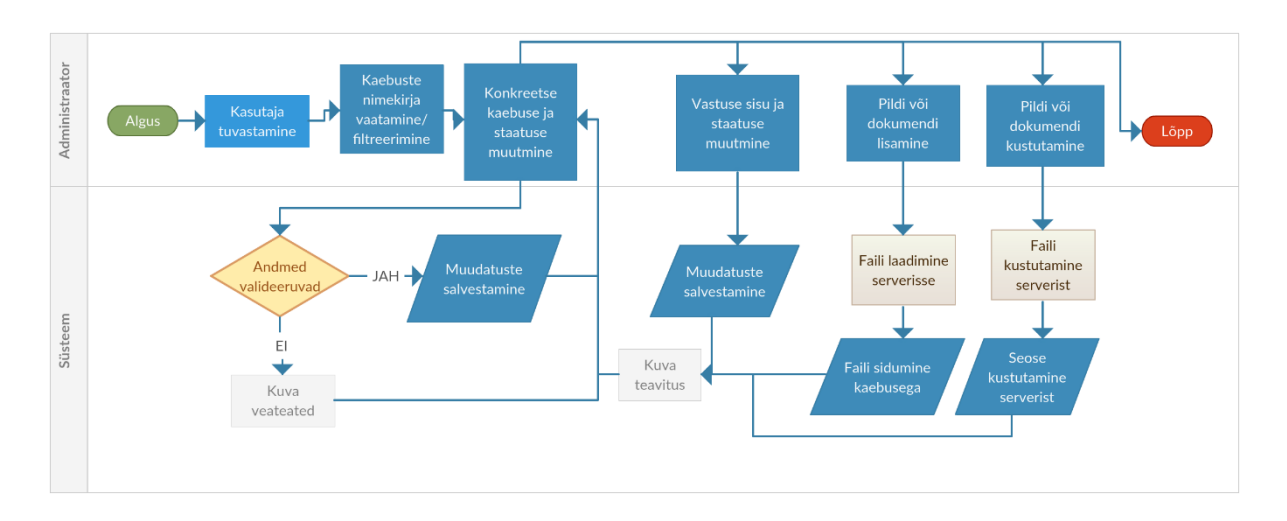

<span id="page-36-0"></span>*Joonis 29. Kaebuse administreerimine TO-BE*

#### **Eelised**:

- Staatuse muutmisega saame anda kaebuse esitajale ühekordse võimaluse andmeid parandada.
- andmete muutmise vastutus ei ole meie õlgadel.
- Andmete muutmist saab logida.

#### **Piirang**:

- Muutustest tuleb pidada logi ja hoida alles kõikide muudatuste versioonid.
- Kaebuse andmete muutmist võimaldada vaid äärmuslikel juhtudel (Näiteks reeglite rikkumise korral).

## <span id="page-37-1"></span>**3.31 Ettevõtete administreerimine (AS-IS)**

**Eesmärk**: Ettevõtte andmete muutmine

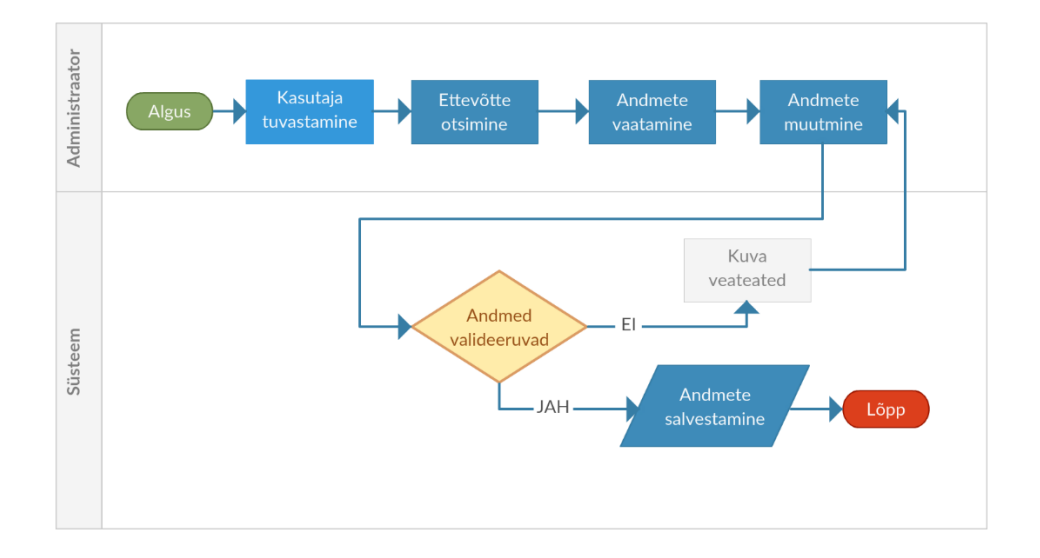

<span id="page-37-0"></span>*Joonis 30. Ettevõtete administreerimine AS-IS*

#### **Puudused**:

- Puudub täielik ülevaade ettevõtetest.
- Puudub ülevaade seotud kasutajatest.
- Puudub võimalus seotud kasutajaid lisada kustutada.

- Luua vaade ettevõtete nimekirjale koos filtreerimisvõimalusega.
- **Luua ettevõtte muutmise vorm.**
- Võimaldada ettevõttega seotud kasutajate lisamine ja eemaldamine.

## <span id="page-38-1"></span>**3.32 Ettevõtete administreerimine (TO-BE)**

**Eesmärk**: Ettevõtete andmete muutmine. Kasutajate sidumine ettevõttega.

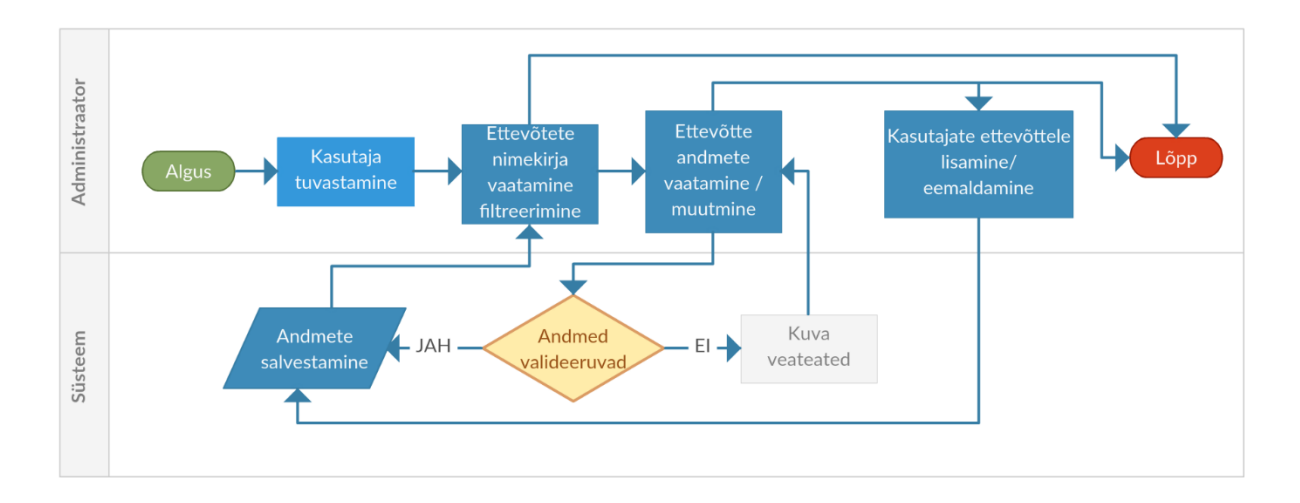

<span id="page-38-0"></span>*Joonis 31. Ettevõtete administreerimine TO-BE*

#### **Eelised**:

- Nähtav kogu nimekiri ettevõtetest koos strateegiliselt tähtsate ja statistiliste andmetega, mille järgi saab ettevõtteid filtreerida ja järjestada.
- Võimalus siduda kasutajaid ettevõttega ja seoseid kustutada.
- Kasutajad, kes on seotud ettevõttega saavad vastata kaebustele ettevõtte nimel ning saavad teavitusi e-mailile kaebuse esitamise korral.

## <span id="page-39-1"></span>**3.33 Artiklite administreerimine (TO-BE)**

**Eesmärk**: Võimaldab koostada, muuta ja avaldada artikleid.

### **Täiendused**:

- Luua artiklite nimekirja vaade koos filtreerimisvõimalusega
- Luua artikli muutmise vorm
- **Luua meedialingi lisamise vorm**
- Lisada võimalus pildifailide lisamiseks ja eemaldamiseks
- Võimaldada artikli seisundi muutmine.

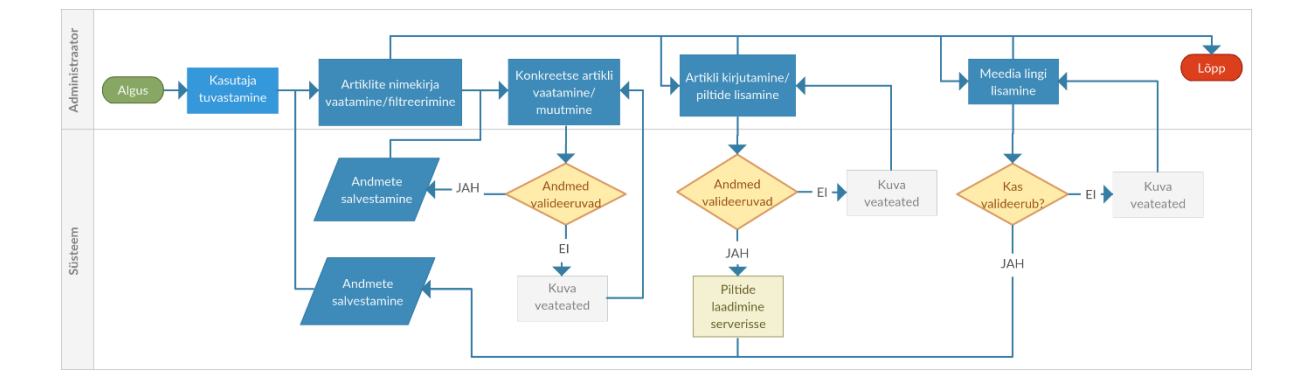

<span id="page-39-0"></span>*Joonis 32. Artiklite administreerimine TO-BE*

#### **Eelised**:

- Võimaldab muuta artikli staatust ning läbi selle avaldada artikleid.
- Võimaldab vaadata ja filtreerida artikleid.
- Võimaldab muuta artikli sisu.

#### **Piirang**:

Kopeeritud või lingitud artiklid tuleb viidata algallikale ja autorile.

## <span id="page-40-0"></span>**4 Infosüsteemi põhiobjektide seisundid**

Järgneva peatüki all esitatakse nelja põhiprotsessi taga olevate põhiobjektide "kaebus", "kasutaja", "kaebuse vastus" ja "artikkel" seisundidiagrammid.

#### <span id="page-40-1"></span>**4.1 Kaebuse seisundidiagramm**

#### **Seisundid**:

- **1. Mustand** kaebuse vormi täitmist on alustatud ning vajutatud "salvesta mustand" nupule. Selles staadiumis ei ole kaebus avalik.
- **2. Esitatud** kaebuse vormi täitmine on lõpetatud ja vajutatud "esita kaebus" nupule.
- **3. Vastatud** kaebus läheb olekusse vastatud, kui ettevõte on esmakordselt vastanud kaebusele.
- **4. Vastamine lõppenud** kaebus läheb automaatselt sellesse olekusse, kui vastamise periood 15 päeva on kaebuse esitamisest möödunud.
- **5. Lahendamata**  kaebus läheb automaatselt sellesse olekusse, kui vastamise aeg 15 päeva on möödunud, kuid varasem olek on esitatud.
- **6. Alusetu** Administraator muudab kaebuse oleku alusetuks, kui ettevõte on esitanud piisavad argumendid kinnitamaks, et antud tehingut ei ole toimunud ja süüdistus on alusetu.
- **7. Muutmisel** administraator määrab oleku vaid vältimatu juhu korral, selles olekus kaebust saab kaebuse esitaja muuta.
- **8. Hinnatud** kaebus saab oleku juhul kui kaebuse esitaja on andnud tagasiside ja hinnangu.
- **9. Aegunud**  kaebus saab oleku automaatselt, kui esitamise kuupäev on vanem kui 30 päeva

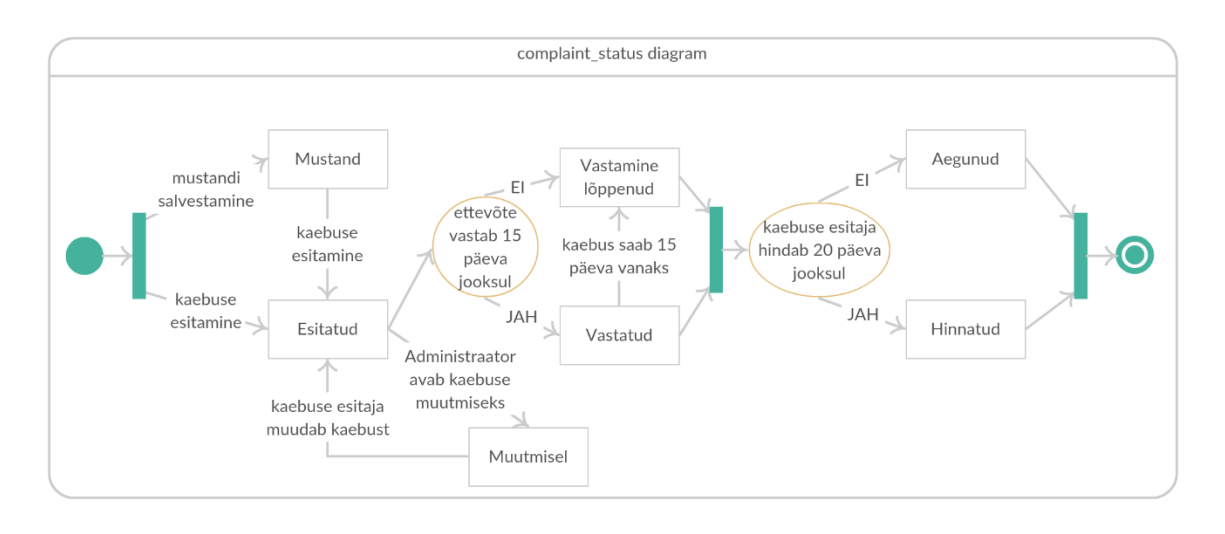

<span id="page-41-0"></span>*Joonis 33. Kaebuse seisundi diagramm*

### <span id="page-41-2"></span>**4.2 Kasutaja seisundidiagramm**

#### **Seisundid**:

- **1. Registreeritud** Kasutaja registreerimisel määratakse olek registreeritud. Registreeritud kasutaja ei saa kasutajat süsteemis tuvastada.
- **2. Aktiveeritud** Kasutaja aktiveerib oma konto läbi unikaalse lingi, mis tagab oleku muutuse aktiveerituks ja ligipääsu kasutaja tuvastamisele.
- **3. Blokeeritud** Administraator võib kasutaja blokeerida korduvate reeglite rikkumise eest.

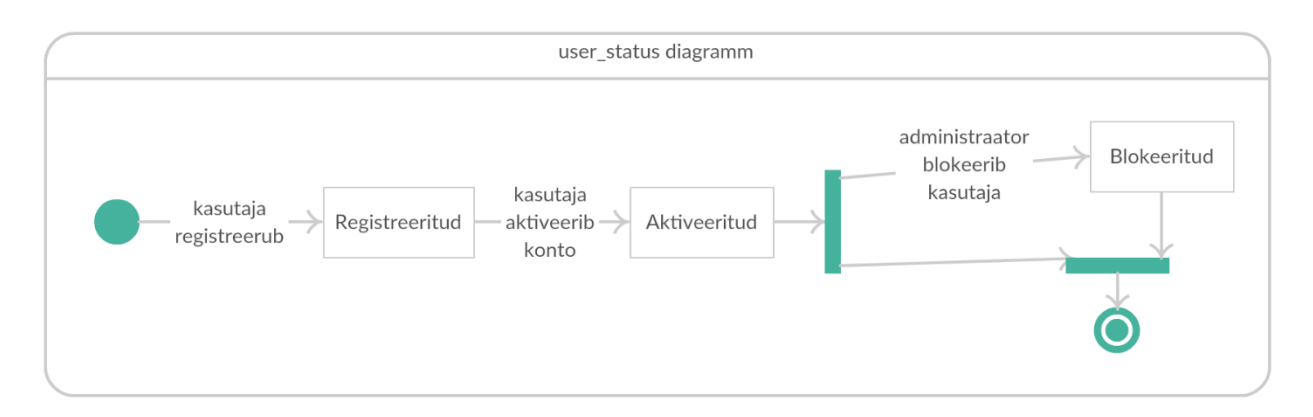

<span id="page-41-1"></span>*Joonis 34. Kasutaja seisundidiagramm*

#### <span id="page-42-2"></span>**4.3 Kaebuse vastuse seisundidiagramm**

**Seisundid**:

- **1. Postitatud** Kaebusele vastamisel saab vastus algolekuks postitatud.
- **2. Muutmisel** Administraator võib äärmuslikul juhul lubada postitajal vastust muuta, määrates postituse seisundiks muutmisel.

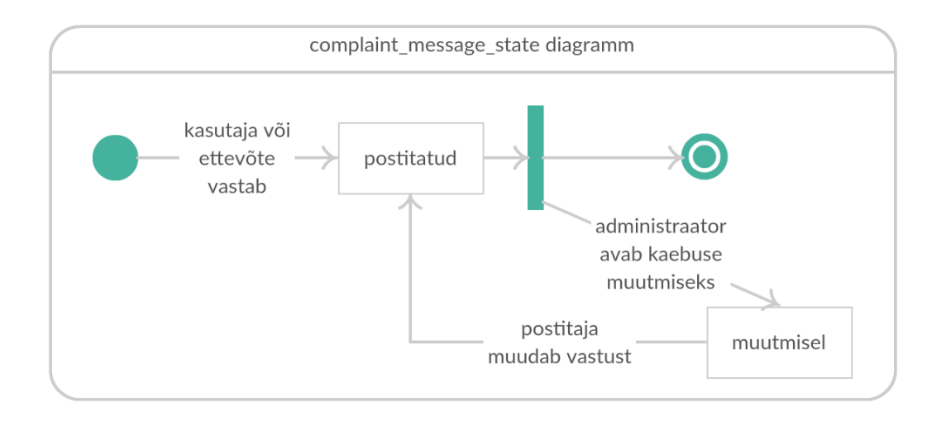

<span id="page-42-0"></span>*Joonis 35. Kaebuse postituse seisundidiagramm*

## <span id="page-42-3"></span>**4.4 Artikli seisundidiagramm**

#### **Seisundid**:

- **1. Esitatud** Artikli loomisel esmane seisund. Artikkel ei ole avalikusele nähtav.
- **2. Avaldatud** Administraator määrab artikli seisundiks avaldatud. Artikkel on nähtav avalikusele.

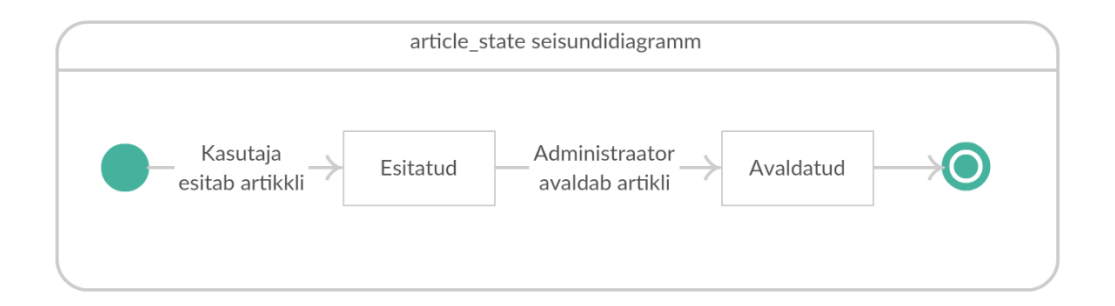

<span id="page-42-1"></span>*Joonis 36. Artikli seisundidiagramm*

## <span id="page-43-1"></span>**5 Andmemudeli analüüs**

Antud peatüki eesmärgiks on analüüsida andmemudelit baseerudes protsesside analüüsil ja läbiviidavatel täiendustel.

## <span id="page-43-2"></span>**5.1 Andmemudel (AS-IS)**

<span id="page-43-0"></span>*Tabel 1. Andmebaasi semantika AS-IS*

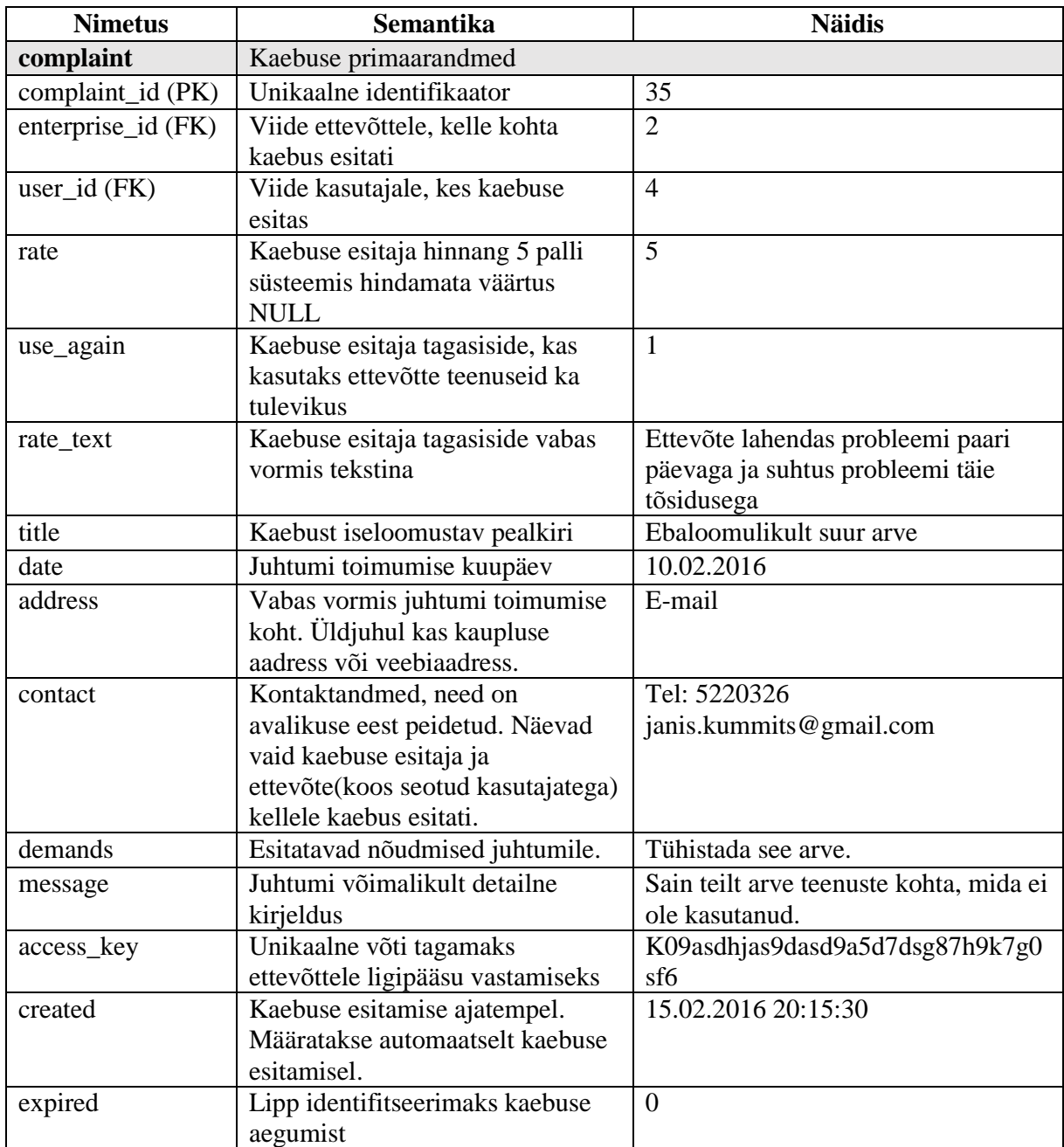

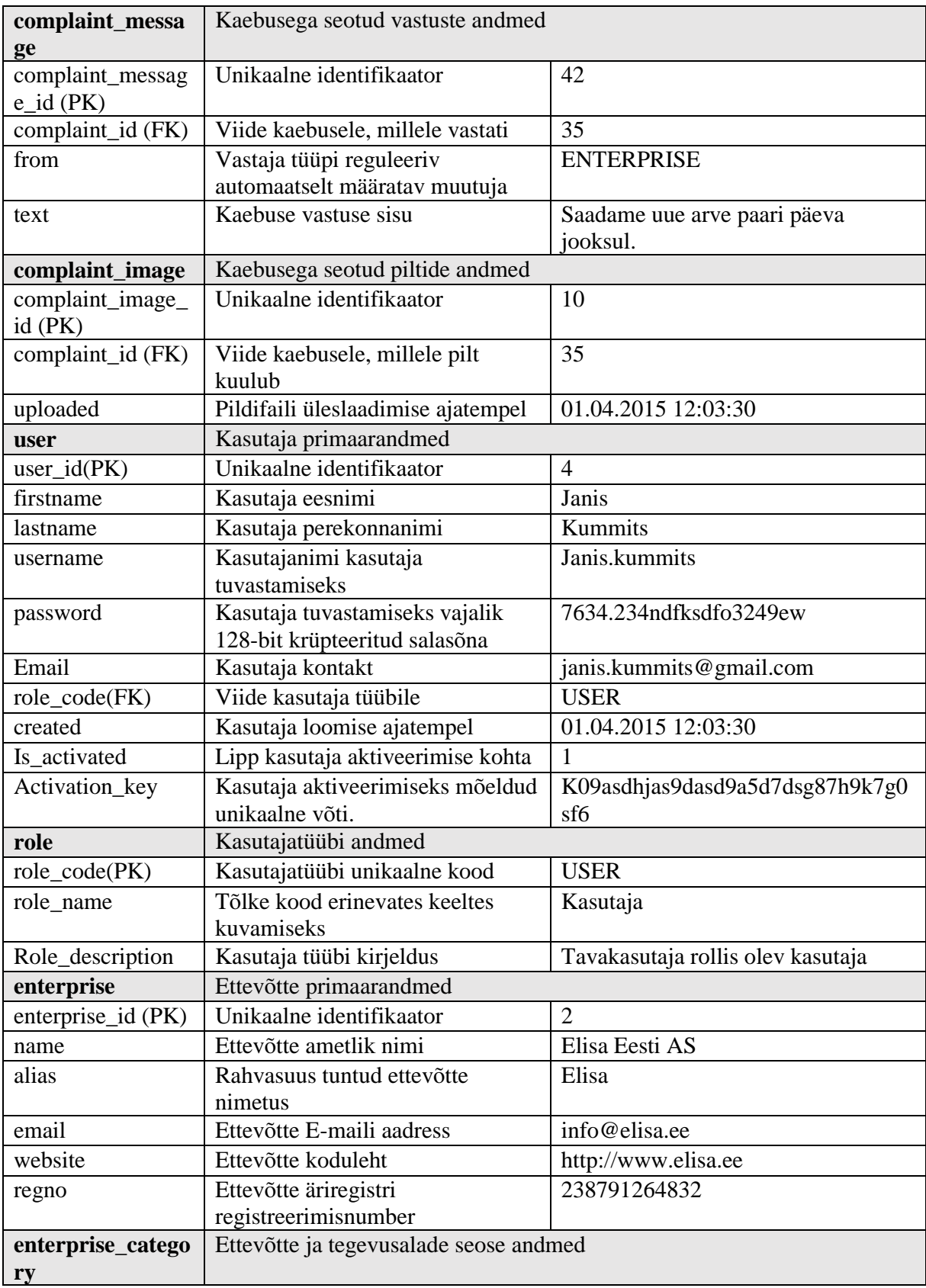

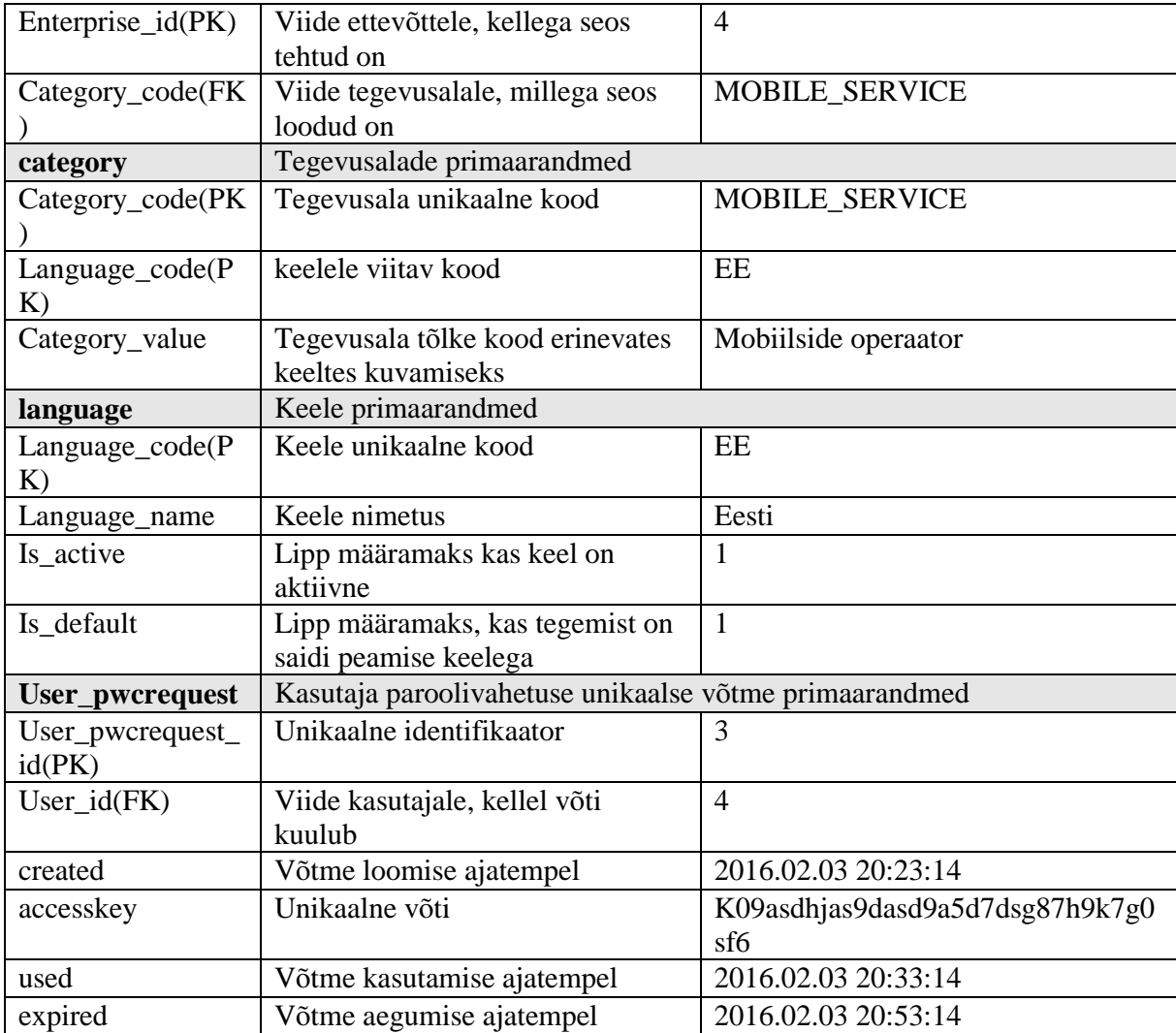

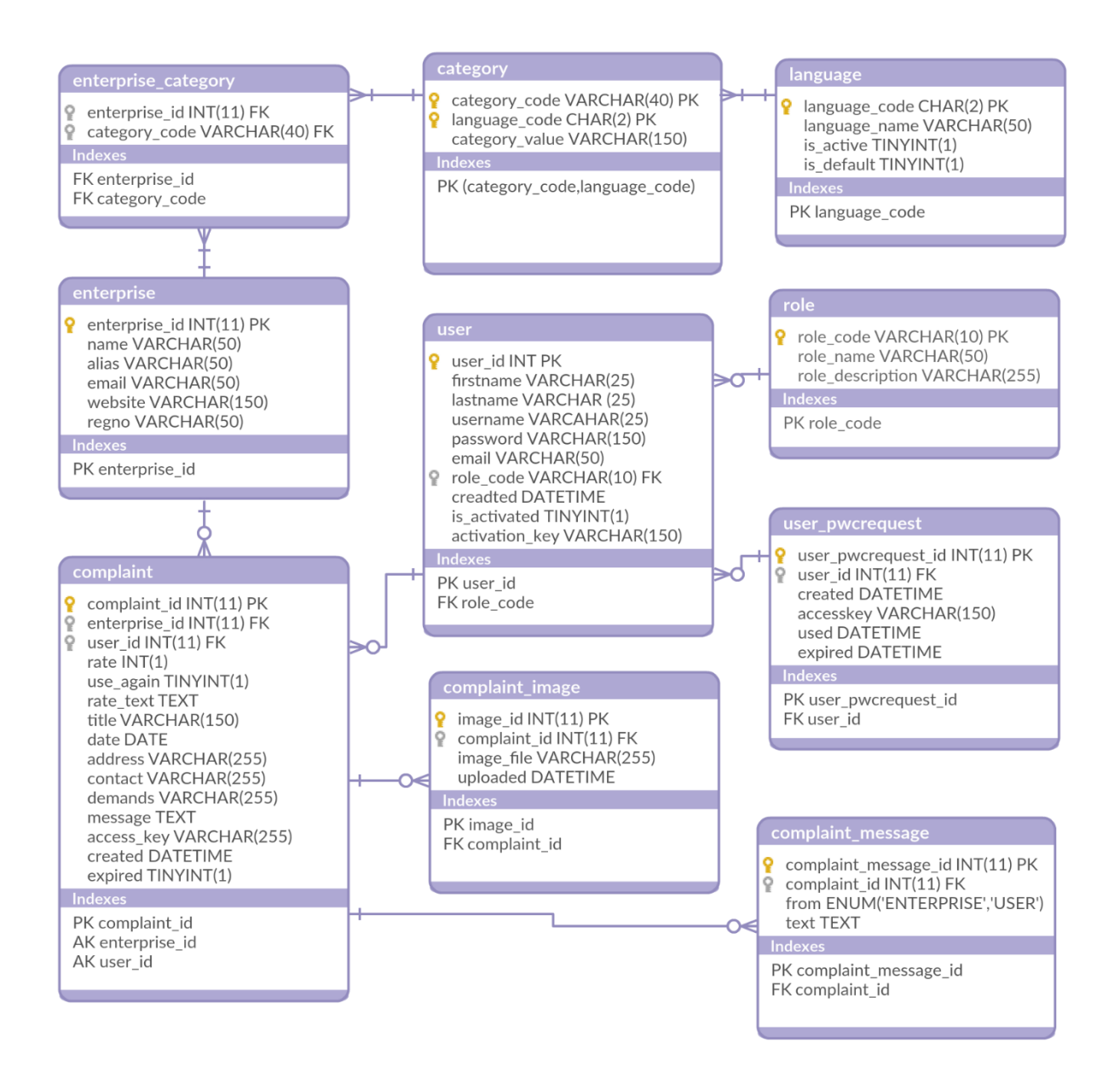

<span id="page-46-0"></span>*Joonis 37. Andmemudel AS-IS*

#### **Puudused**:

- Kaebustel puudub olek, on vaid aegumise lipp
- Kasutajal puudub olek, on vaid aktiveerimise lipp
- Kaebuse vastusel puudub olek.
- Artikleid ei ole võimalik salvestada
- Unikaalsete ligipääsu võtmete unikaalsus ei ole tagatud.
- Kaebuse muutmisest ei ole logi.

#### **Täiendused**:

- Eemaldada kasutaja tabelist kasutajanimi. Edaspidi kasutame e-maili aadressi kasutajanimena.
- Luua artiklite andmetabel
- Lisada kasutaja, kaebuse, kaebuse vastuse ja artikli seisundid.
- Andmebaasi salvestuvate tõlgete asemel kasutada süsteemisisest tõlkefaili, millest saame tõlke kätte läbi unikaalse koodi.
- Unikaalsed ligipääsuvõtmed tõsta ühte andmetabelisse ja kontrollida unikaalsust.
- Võimaldada pildifailide asemel salvestada ka muid faile.
- Lisada mailer protsessi jaoks vajaminev andmetabel
- Lisada andmetabel kaebuse muutuste logimiseks

## <span id="page-47-1"></span>**5.2 Andmemudel (TO-BE)**

<span id="page-47-0"></span>*Tabel 2. Andmebaasi semantika TO-BE*

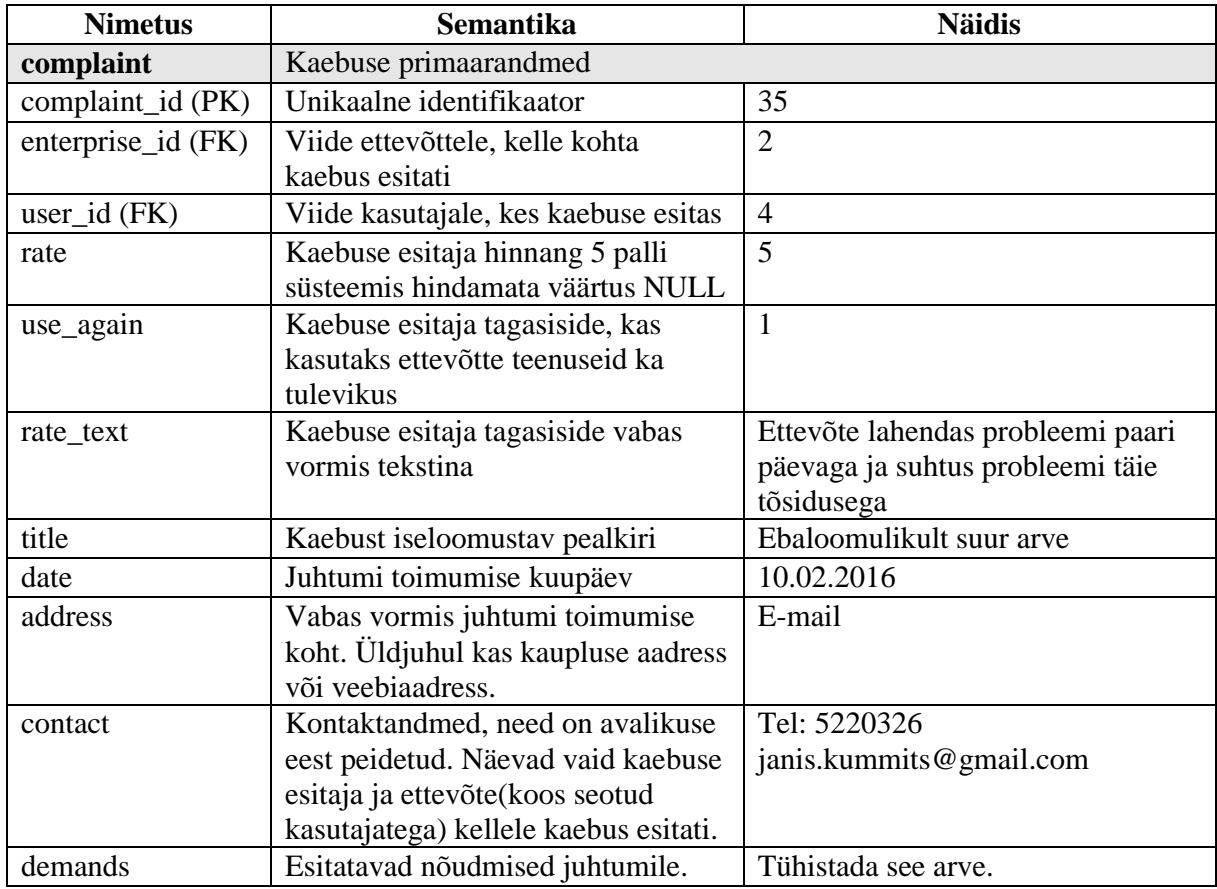

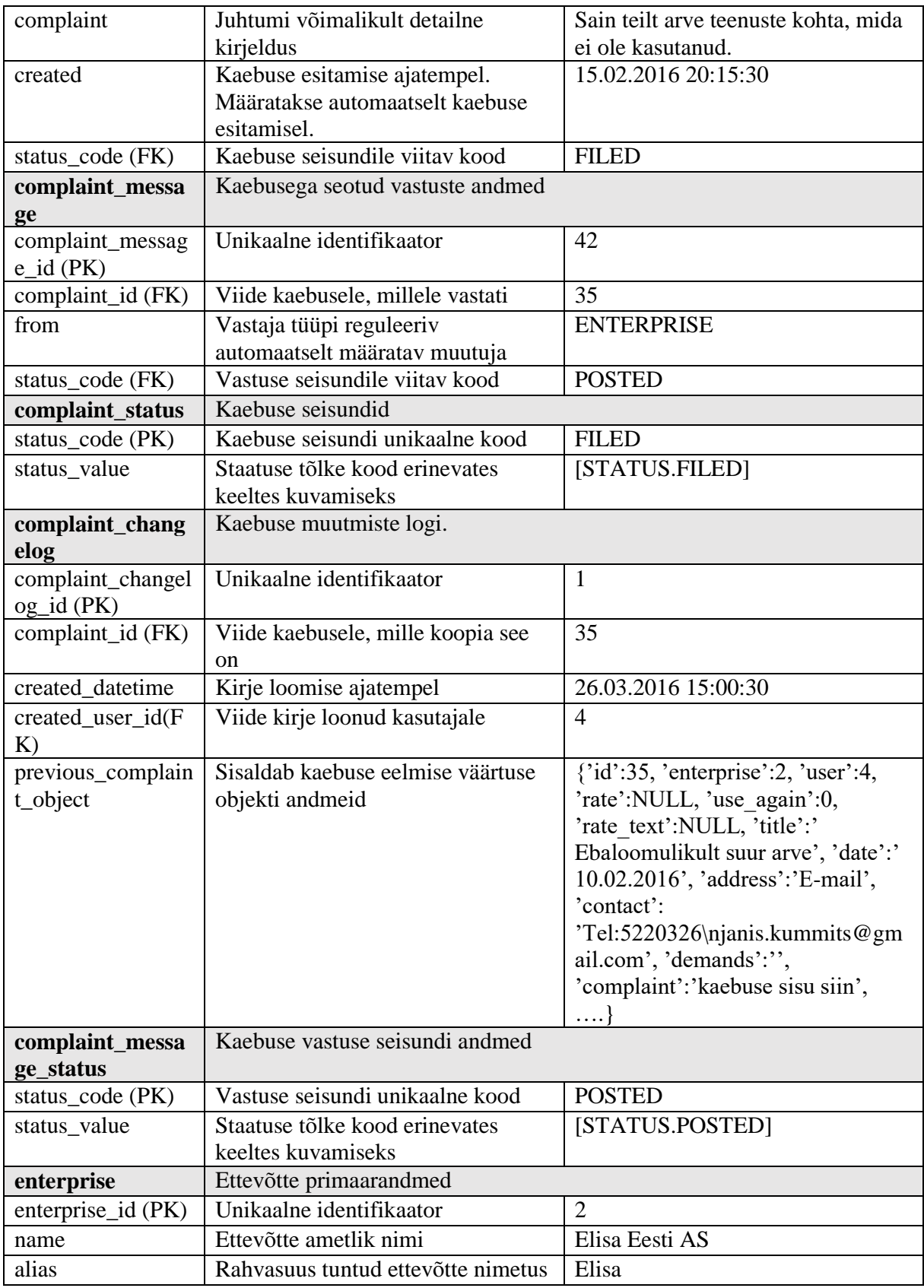

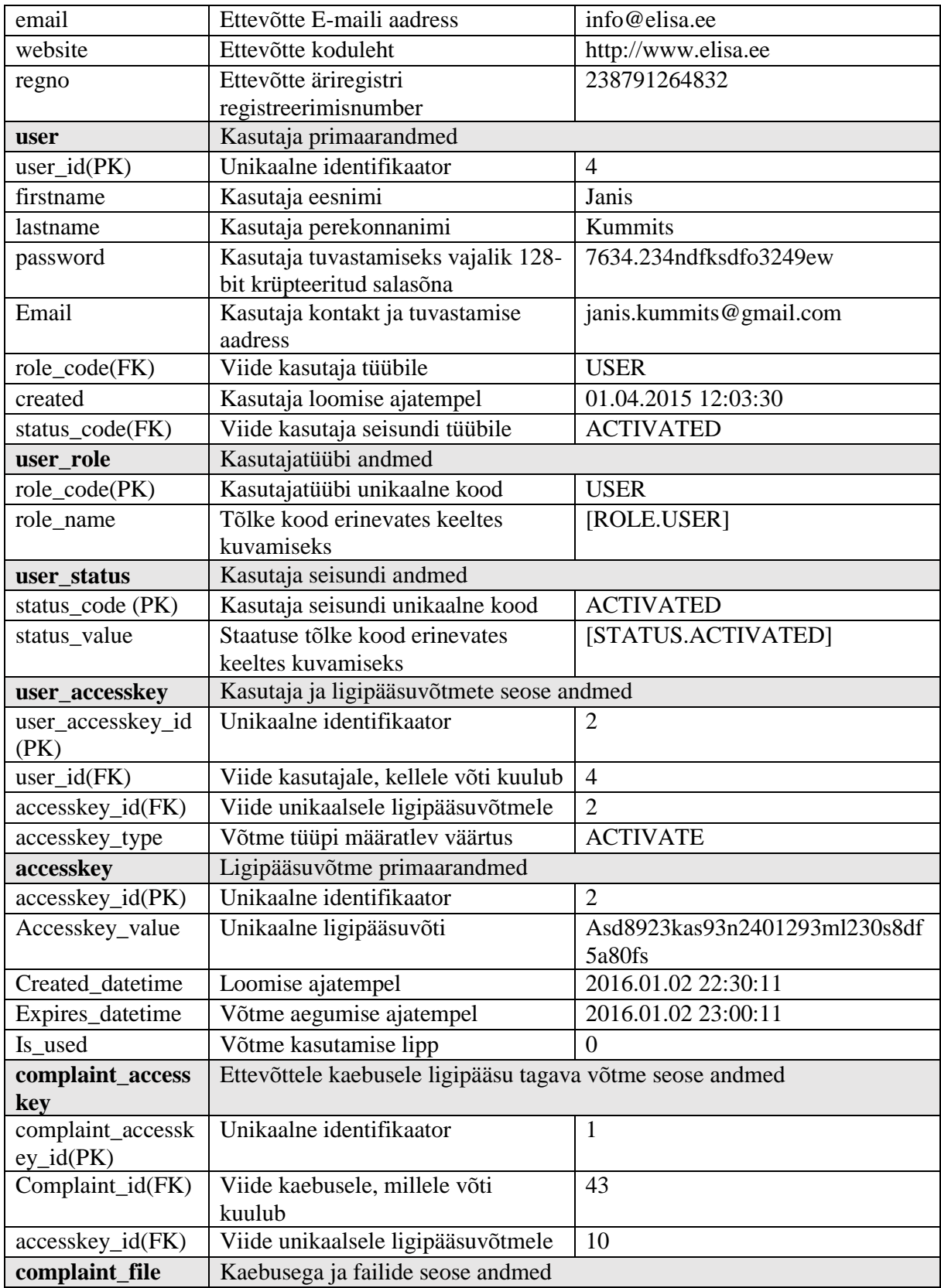

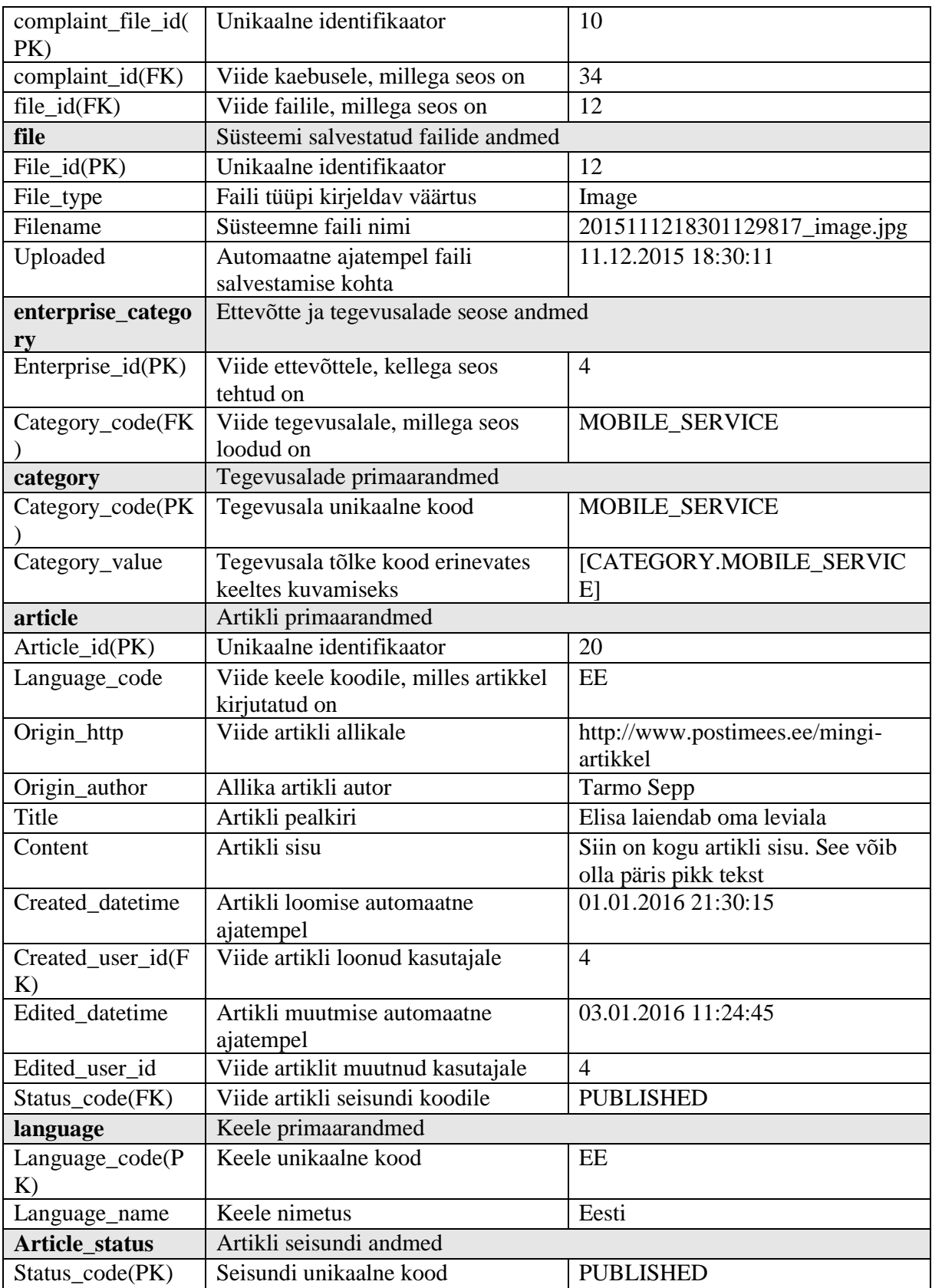

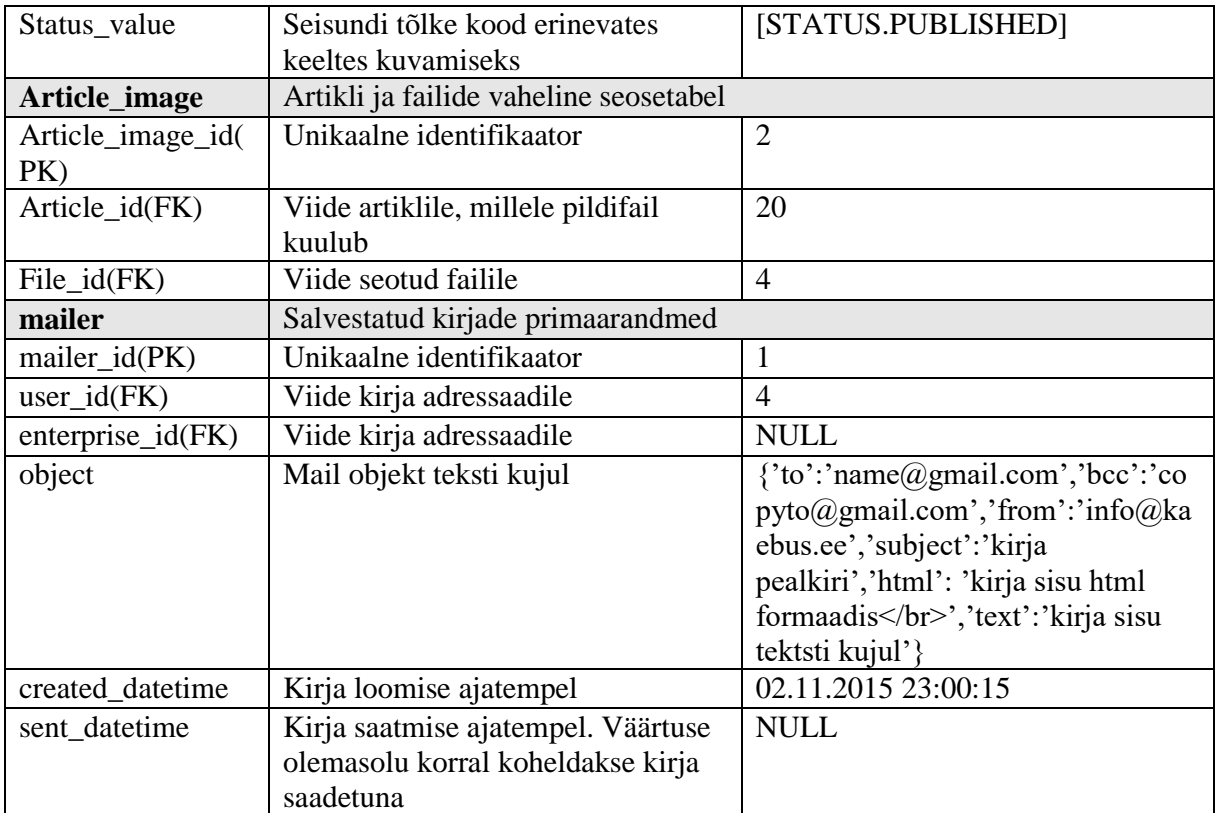

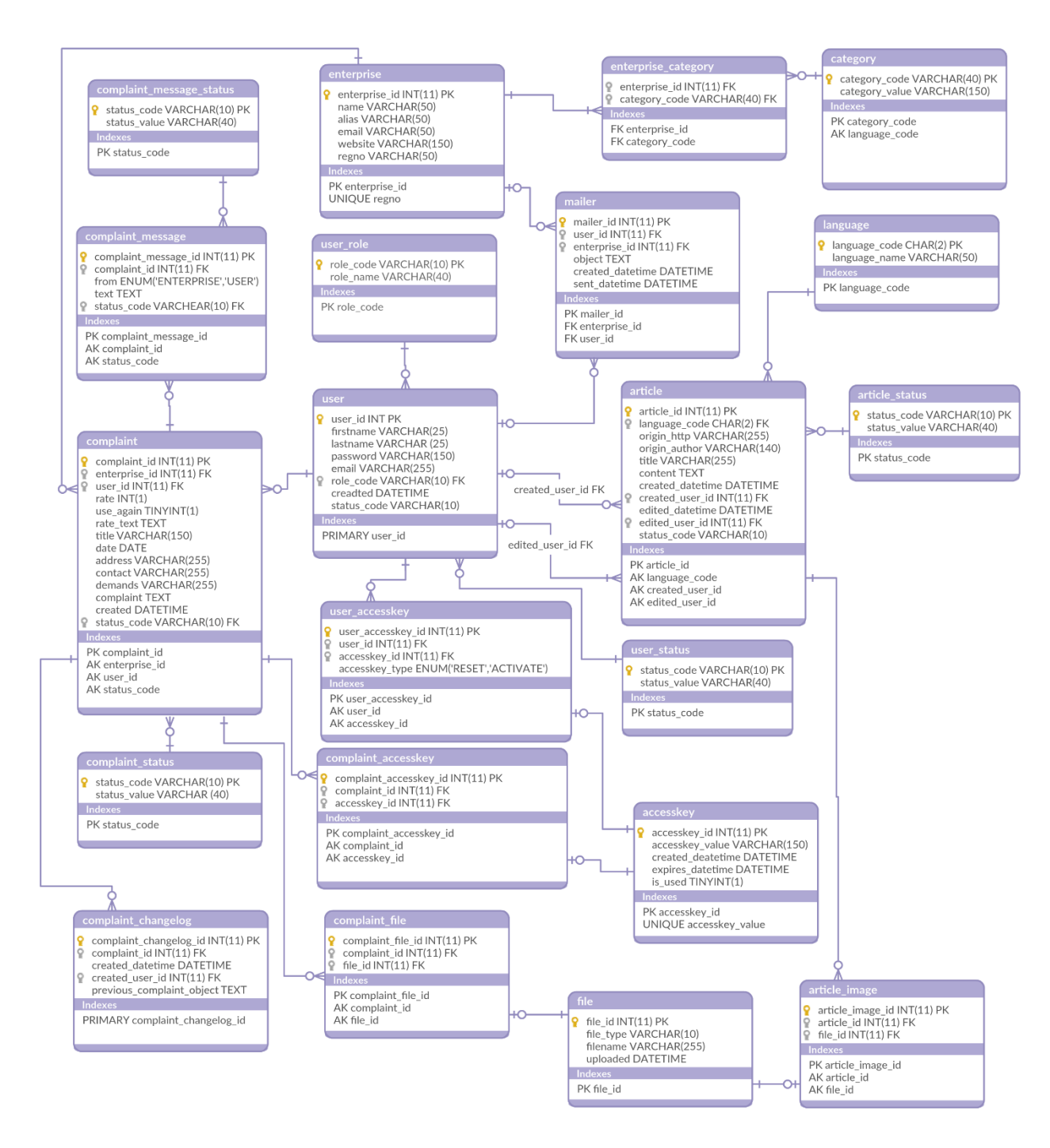

<span id="page-52-0"></span>*Joonis 38. Andmemudel TO-BE*

#### **Eelised**:

 complaint\_status määrab kaebuse oleku. Kaebus võib olla olekus: mustand, esitatud, vastatud, vastamine lõppenud, alusetu, hinnatud, muutmisel.

- user\_status määrab kasutaja oleku. Kasutaja võib olla olekus: registreeritud, aktiveeritud, blokeeritud.
- complaint message status määrab vastuse oleku. Vastus võib olla olekus: esitatud, muutmisel.
- article tabel võimaldab Artiklite salvestamise, määrata sinna juurde artikli keele, ja oleku. Artikkel võib olla olekus: esitatud, avaldatud.
- Ligipääsuvõtmed salvestame eraldi tabelisse accesskey, millel on võtme väärtusel unikaalsuse piirang.
- complaint\_changelog tabelisse salvestame kaebuse sisu muutmisel eelmise kaebuse objekti teksti kujul, mille saab vajadusel tagasi objektiks konverteerida ning vana seisu taastada.

## <span id="page-54-0"></span>**6 Kokkuvõte**

Antud lõputööl oli kaks põhieesmärki. Esimeseks eesmärgiks nimetatud töös oli vajadus teostada infosüsteemi protsesside analüüs ning teiseks analüüsi tulemuse põhjal projekteerida andmemudel.

Mõlema põhieesmärgi saavutamiseks oli vajalik ka analüüsida infosüsteemi protsesside ja andmemudeli hetkeseisu, et analüüsi tulemuse põhjal töötada välja täiendused, võttes arvesse süsteemi kasutamisel täheldatud puuduseid.

Kuna üheks ettepanekuks oli põhiandme seisundite lisamine siis visualiseeriti töös ka infosüsteemi põhiobjektide seisundidiagrammid. Antud diagrammide koostamisel sai tehtud olulisi järeldusi ning muutusi protsesside täiendustes ning avastatud potentsiaalseid edasiarendamise võimalusi tulevikuks.

Loodud täienduste projekt vastab kõikidele eelnevalt püstitatud nõuetele ning lihtsustab oluliselt ka edaspidiste arenduste täideviimist.

Võimalikud edasiarendused:

- Võimaldada tarbijal rahuldamata kaebuse puhul saata see otse tarbijakaitseametile menetlusse. (eeldab läbirääkimisi tarbijakaitseametiga)
- Võimaldada kasutajal näha või saada informatsiooni ettevõtte majanduslikust seisust (eeldab kolmanda osapoole teenuse kasutamist)
- Võimaldada igal kasutajal hinnata konkreetse kaebuse kasulikkust ettevõtte kohta otsuse langetamiseks.
- Sõltuvalt vajadusele ja vabadele ressurssidele, on võib esitatud kaebuse määrata esmalt üle vaatamisele süsteemi administraatori poolt. (võimalik vajadus selgub tulevikus, hetkel ei ole selleks inimressursse)

## <span id="page-55-0"></span>**Summary**

The current work had two main goals. The first goal was to analyze the information system process and the second goal was to design a data model based on the process analyses.

For both goals it was necessary to analyze both the info system processes and the data models at the current state of the information system, in order to work out the best solutions for the updates, taking in consideration noticed deficiencies in previous usage of the system.

One of the proposals was to add states to the main data tables, and therefor visualization of the information system main data object states was performed. Many important conclusions and changes in process update were made during the construction of the diagrams and even some potential update possibilities were discovered for the future.

The update project created meets all the requirements that were previously set up for the system and substantially simplifies fulfilling future updates.

Possible future updates:

- To provide a functionality for the consumer to send unsatisfied complaints directly to the Consumer Protection Board process (requires negotiations with Consumer Protection Board).
- To provide a functionality for the users to see the enterprises economic status (requires usage of third party services)
- To provide a functionality for the users to grade complaints about their usefulness in evaluating the enterprise's consumer friendliness.
- According to the needs and available resources, complaints could be set to be previewed by system administrators (if the necessity appears in the future, as for now there are not enough human resources to provide that).

## <span id="page-56-0"></span>**Kasutatud kirjandus**

- 1) [http://maurus.ttu.ee/aine\\_index.php?aine=341](http://maurus.ttu.ee/aine_index.php?aine=341) (09.05.2016) IDU0200 (arhitektuur ja disain - näidised ja dokumendid)
- 2) [http://maurus.ttu.ee/aine\\_index.php?aine=337](http://maurus.ttu.ee/aine_index.php?aine=337) (09.05.2016) IDU5360 (analüüsi näidised ja juhendid)
- 3) [www.tarbijakaitseamet.ee](http://www.tarbijakaitseamet.ee/) (14.05.2016) kaebuste esitamise nõuded regulatsioon.
- 4) <https://www.riigiteataja.ee/akt/131122015001?leiaKehtiv> (09.05.2016) seadused, õigused, terminid ja nõuded.